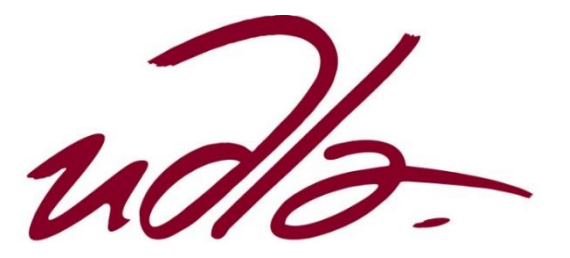

FACULTAD DE INGENIERÍA Y CIENCIAS AGROPECUARIAS

# Producción musical del tema "Despertar entre Girasoles" de la autora Mafer Tapia

Trabajo de titulación presente en conformidad a los requisitos y estatutos establecidos para obtener el título de

TÉCNICO SUPERIOR EN GRABACIÓN Y PRODUCCIÓN MUSICAL

Profesor Guía

Carolina Elizabeth Rosero Enríquez

Autor Jonathan Rolan Galván Luzón

> Año 2018

## DECLARACIÓN PROFESOR GUIA

"Declaro haber dirigido este trabajo a través de reuniones periódicas con el estudiante, orientando sus conocimientos y competencias para un eficiente desarrollo del tema escogido y dando cumplimiento a todas las disposiciones vigentes que regulan los Trabajos de Titulación"

> Carolina Elizabeth Rosero Enríquez Bachiller en Producción Musical y Sonido 171963113-5

\_\_\_\_\_\_\_\_\_\_\_\_\_\_\_\_\_\_\_\_\_\_\_\_\_\_\_\_\_\_\_\_\_\_\_\_

# DECLARACIÓN DEL PROFESOR CORRECTOR

"Declaro haber revisado este trabajo, dando cumplimiento a todas las disposiciones vigentes que regulan los Trabajos de Titulación"

> Christian Fernando Moreira Sosa Ingeniero en Sonido y Acústica 171691766-9

\_\_\_\_\_\_\_\_\_\_\_\_\_\_\_\_\_\_\_\_\_\_\_\_\_\_\_\_\_\_\_\_\_

# DECLARACIÓN DE AUTORÍA DEL ESTUDIANTE

"Declaro que este trabajo es original, de mi autoría, que se han citado las fuentes correspondientes y que en su ejecución se respetaron las disposiciones legales que protegen los derechos de autor vigentes"

> Jonathan Rolan Galván Luzón 110505465-2

\_\_\_\_\_\_\_\_\_\_\_\_\_\_\_\_\_\_\_\_\_\_\_\_\_\_\_\_\_\_\_\_\_\_

#### AGRADECIMIENTOS

Agradezco con infinito amor a mi familia, la cual por ellos he logrado este sueño. A mis amigos y profesores que estuvieron durante todo el periodo académico compartiéndome toda su enseñanza y consejos que me han servido y me

servirán para mi vida profesional.

#### **DEDICATORIA**

Dedico el presente trabajo a mis padres que nunca han dejado de apoyarme en mis sueños y metas. A mi esposa que siempre ha estado dándome las fuerzas necesarias para no flaquear y a mi hijo que es inspiración para seguir adelante con mis futuros proyectos.

#### RESUMEN

El presente documento tiene como finalidad presentar paso a paso todo el proceso de producción general del tema "Despertar entre Girasoles" de la autora y compositora Mafer Tapia, en el cual se detalla todos los puntos técnicos y prácticos por el cual tuvo que pasar.

Aplicando los conocimientos aprendidos a lo largo de la carrera, se procede con la etapa de pre producción, en donde se analizó detenidamente el tema aplicando los cambios necesarios que servirán para mejorar la propuesta a trabajar; procediendo con la etapa de producción, las grabaciones se realizaron con el debido cuidado en mantener el *feeling* de cada instrumento para generar el sonido deseado ya establecido desde el inicio por su compositora y productor; en la etapa de post producción, la edición y mezcla ocupó un papel importante ya que teniendo los recursos y los audios listos, lo que se realizó fue encontrar la mejor manera de que toda la orquestación suene bien ensamblada conteniendo la esencia que posee la música popular latinoamericana.

La elección del diseño y arte discográfico del tema se lo trabajo en conjunto con el artista y el diseñador gráfico, para poder captar y plasmar de manera gráfica, tanto el concepto, como la interpretación que la artista hace del tema.

## ABSTRACT

The purpose of this document is to present, step by step, the entire production process of the theme "Despertar entre Girasoles" by the author and composer Mafer Tapia, in which all the technical and practical points for which they had to pass are detailed.

Applying the knowledge learned throughout the career, we proceed with the preproduction stage, where the theme was carefully analyzed applying the necessary changes that will serve to improve the proposal to work; proceeding with the production stage, the recordings were made with due care to maintain the feeling of each instrument to generate the desired sound and already established from the beginning by its composer and producer; In the postproduction stage, editing and mixing played an important role since having resources and audios ready, what was done was to find the best way for the whole orchestration to sound well assembled containing the essence of popular music Latin American.

The choice of the design and the discographic art of the theme was a work in conjunction with the artist and the graphic designer, to capture and stamp in a graphic way, the concept and the interpretation that the artist makes of the theme.

## **INDICE**

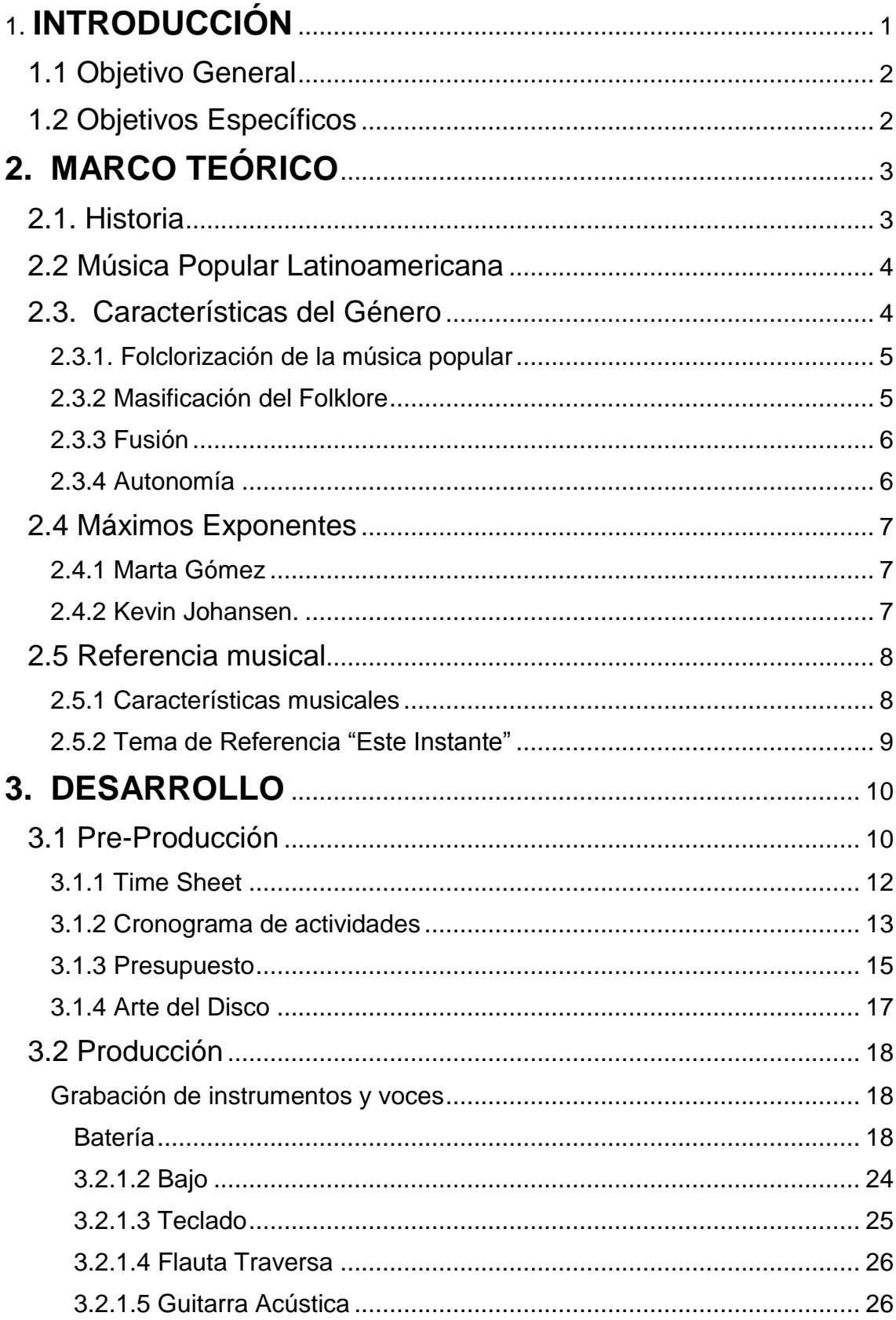

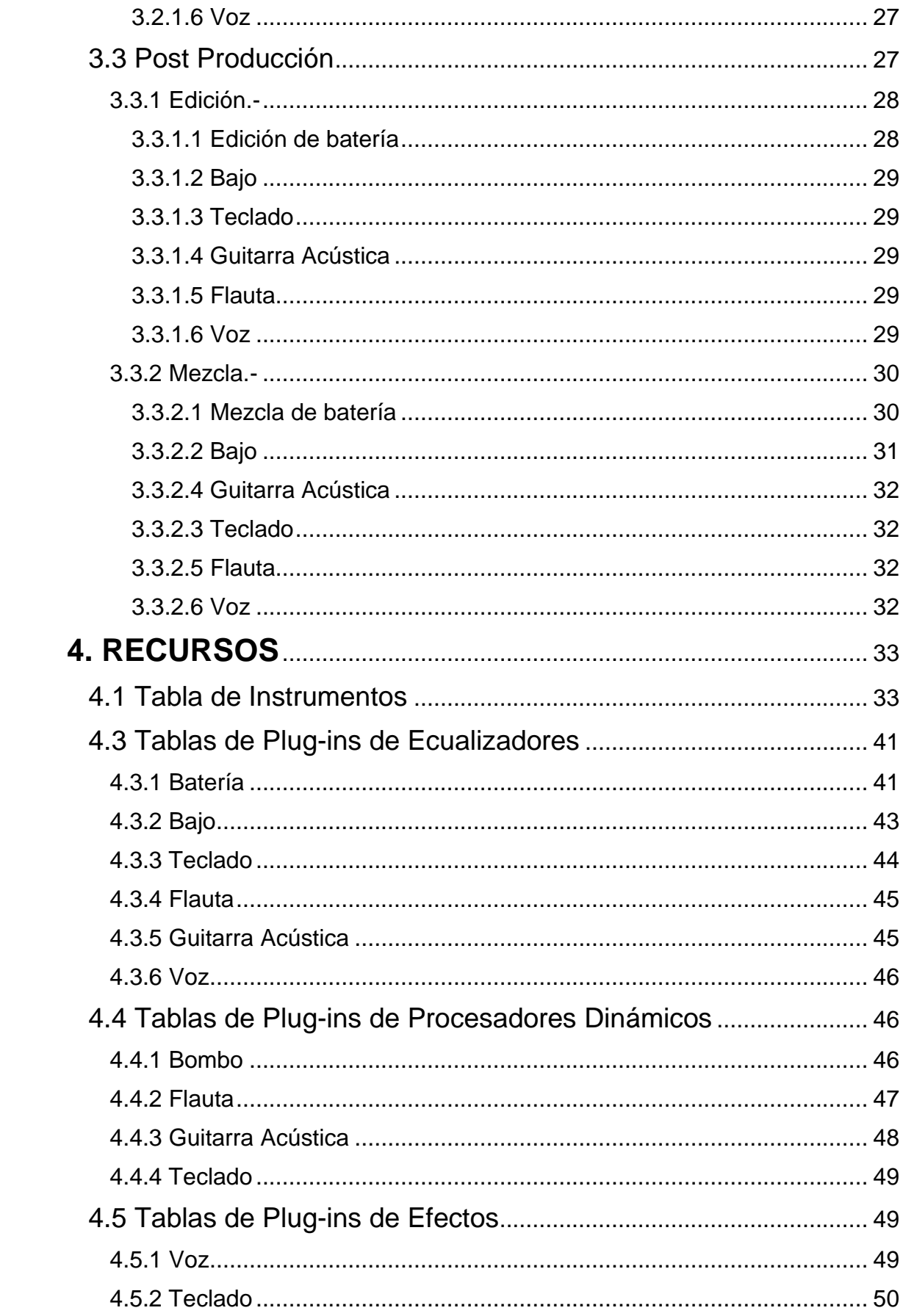

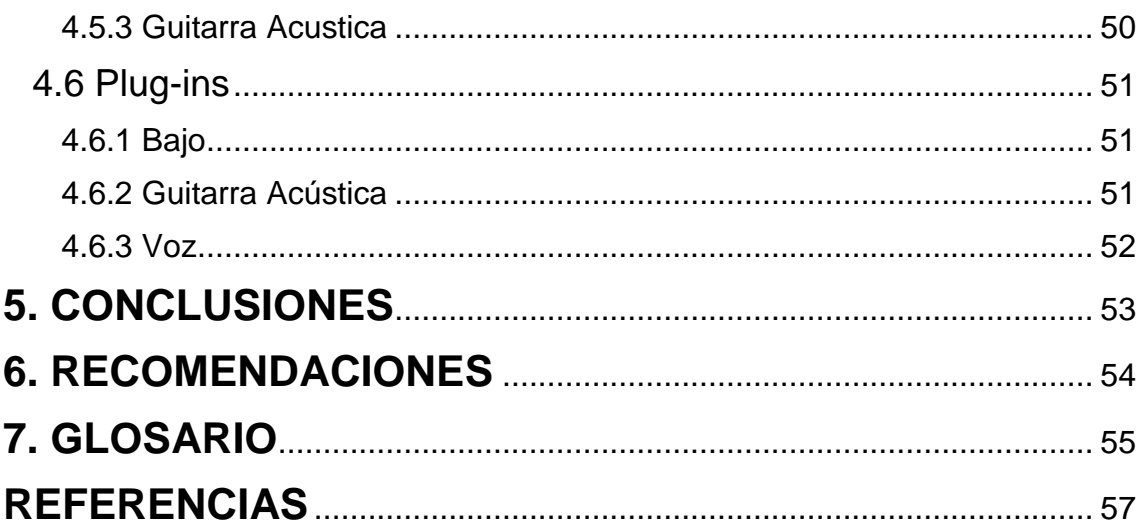

#### <span id="page-11-0"></span>**1. INTRODUCCIÓN**

La producción del primer promocional de la compositora y cantante Mafer Tapia, posee la esencia de su alma, sus letras y su melodía lo que reflejan su personalidad y la interpretación se torna en una conversación con el público que la escucha.

La música tradicional latinoamericana ha estado con nosotros desde mucho tiempo atrás y desde sus orígenes la interpretación de sus ritmos involucra la participación e interacción entre público y artista, sobre temas cotidianos que atraen a toda la gente por su realidad, teniendo en cuenta que hasta la actualidad, la siguen manteniendo todos los artistas que viven este estilo musical.

La producción tiene su grado de exigencia en todo momento tanto como para los músicos como para el productor, ya que se utilizó, mediante lo aprendido en todo el periodo educativo, varias técnicas de producción. La experiencia de los músicos sirvió de gran aporte para acelerar la producción del tema.

Mafer termina sus estudios en la Universidad de las Américas en la facultad de música, ya desde corta edad inicio en el canto y con el pasar del tiempo se sentía más segura de ello; aprendió composición y comenzó a desarrollar su música y dentro de su repertorio de composiciones se escogió un tema que en lo personal me pareció muy emotivo y perfecto para empezar con el primer sencillo.

#### <span id="page-12-0"></span>1.1 Objetivo General

Producir el tema "Despertar entre Girasoles", utilizando técnicas, grabación y mezcla, para generar el primer trabajo promocional discográfico de la artista.

#### <span id="page-12-1"></span>1.2 Objetivos Específicos

- Investigar acerca el estilo musical, a través del análisis de composiciones musicales y lecturas complementarias, para establecer la orquestación final del tema;
- Orquestar el tema, mediante reuniones y repasos, para concretar la idea general del tema;
- Grabar cada instrumento, utilizando técnicas de grabación adecuadas a cada instrumento para obtener el sonido deseado y establecido, para cada sección del tema.
- Mezclar las grabaciones realizadas, utilizando técnicas para cada instrumento y tema en general, para generar una propuesta que mantenga la identidad del tema.
- Diseñar el arte discográfico del tema, tomando en cuenta las tendencias del público al que va dirigido utilizando un proceso completo de parte de un diseñador gráfico, para lograr reflejar el trabajo del autor en físico.

#### <span id="page-13-0"></span>**2. MARCO TEÓRICO**

#### <span id="page-13-1"></span>2.1. Historia

La música latinoamericana nos acompaña desde tiempo atrás en donde los pueblos precolombinos la usaban para conectar con sus dioses junto con sus ceremonias, rituales y festividades. Teniendo en cuenta que las grandes culturas que abarca América Central y del sur, la música empezó a fusionarse dando como resultado muchos estilos que de región en región van ocupando su papel importante. (Stanley Sadie, 2000)

Un ejemplo de esto es la música popular en donde su combinación, es resultado de la música india de Bolivia y Amazonia, la música mestiza de Bolivia, Perú y Ecuador junto con la música hispánica de Argentina y los ritmos característicos de mezclas africanas y portuguesas que Brasil otorga. (Stanley Sadie, 2000)

Su interpretación nace de formas poéticas de la Edad Media y el Renacimiento como el romance en donde, la mayoría de culturas aún la poseen como en las tonadas Argentinas, Chilenas o en las coplas de Colombia. En Ecuador y Perú la música indígena india optó por absorber elementos españoles obtenidos por los misioneros cristianos del siglo XVI, pero sin olvidar la literatura española en sus letras. (Vega Pichaco, 2015)

En los años 50 y 60 se popularizo un estilo de canto llamado trovadores que se extendió con mayor fuerza, en donde los músicos empezaron a compartir opiniones ya sea de política, creencia o la vida. Los autores eran ya reconocidos y galardonados en este estilo musical como: de Argentina a Mercedes Sosa, Víctor Heredia etc., en Chile tenemos a Violeta Parra en Colombia tenemos a Marta Gómez y así un sinnúmero de artistas ya que el estilo se extendió además de todo américa, a todo el mundo. (Vega Pichaco, 2015)

Actualmente el género no ha desaparecido, de hecho, se sigue fusionándose y originando más estilos que cobran fuerza con el pasar del tiempo tal y como ha venido siendo desde sus inicios, sin dejar de pasar por alto que cada uno es mucho más interesante que el otro. (Vega Pichaco, 2015)

#### <span id="page-14-0"></span>2.2 Música Popular Latinoamericana

La cultura popular que reside en América Latina junto con sus recursos naturales forma tal riqueza que permanece en todos los latinos. Desde un tiempo atrás se mantenían al límite de la preocupación de sus gobernantes, escuelas, universidades que sin embargo ha crecido y se ha convertido gracias a la necesidad del pueblo en un desahogo para llorar sus penas, manifestar sus inconformidades o hasta celebrar sus alegrías siempre disfrutando con la armonía de los sonidos que expresa la cultura. (Juan Pablo Gonzales, 1986)

Se dividirá en dos tipos de cultura diferentes denominadas como, cultura pasiva y cultura activa. La cultura pasiva se origina con la dependencia económica y social de países europeos lo que han llevado los latinos a imitar los rasgos artísticos y creativos hasta la forma de vida dando como resultado un medio ajeno y diferente. (Juan Pablo Gonzales, 1986)

La cultura activa nace de la integración de varias culturas y aspectos como:

- Cultura europea mestizaje;
- Culturas Inmigrantes criollo, afroamericano;
- Autonomías que adquieren los latinos de culturas europeas y norteamericanas como el vals, rock.

Con toda esta integración la cultura activa se caracteriza artísticamente en una unión folklórica popular buscando ser creativa y acogiendo lo ajeno como una herencia que se puede fusionar para así buscar siempre lo propio. (Juan Pablo Gonzales, 1986)

#### <span id="page-14-1"></span>2.3. Características del Género

La cultura activa de latinoamericana se ha fusionado de tal manera que existe una gama alta en música popular. Cada género posee estilos musicales que son su peculiaridad se distinguen de los demás y que a su vez surgen del proceso socio-cultural desde fines del siglo XIX hasta la actualidad. Con estos varios procesos podemos distinguir a la música popular latinoamericana en 4 géneros, lo cuales se desarrollan en varias áreas geográficas y culturales. (Juan Pablo Gonzáles, 1986)

#### <span id="page-15-0"></span>2.3.1. Folclorización de la música popular

El conjunto de géneros como el tango, el bolero, el vals, la samba y el choro han nacido y ha sabido ser acogidas durante el siglo XIX y XX que hasta la actualidad su presencia es inevitable de reconocer. (Juan Pablo Gonzales, 1986)

En el origen urbano que se encuentra este género, el contenido de sus letras, los bailes bien organizados con mayor color que en sectores rurales se le ha otorgado como un patrimonio cultural comunitario denominado para todos como calidad folklórica. (Juan Pablo Gonzales, 1986)

Este género permite ser base para procesos de fusiones o creaciones nuevas gracias a ser considerado con el tiempo a, clásico, ya que mantienen especies con más de un siglo de antigüedad. (Juan Pablo Gonzales, 1986)

#### <span id="page-15-1"></span>2.3.2 Masificación del Folklore

Dentro de este género podemos apreciar tres áreas culturales, una distinta de las otras que fueron producidas por factores socio-económicos:

- Música Popular Rural: En tiempos atrás donde el campesino se integraba a la sociedad urbana, los estilos que han originado se dan a conocer con mayor fuerza extendiéndose por el sur de Bolivia y la sierra ecuatoriana y peruana. Con el desarrollo que se da al pasar el tiempo se llega a extender dando como resultado del corrido, la ranchera, cumbia, cumbia andina, chicha (popularizándose en Perú y Ecuador) y chicha chilena.
- Música Típica: Con el crecimiento de géneros musicales y su extensión a varios sectores de Latinoamérica, nace la necesidad de poseer música nacional con la cual poder sentirse identificados.
- Nueva Canción: Empiezan a surgir en los sectores estudiantiles he intelectuales una nuevo tipo de manifestación, utilizando el folklore para

describir la realidad social del pueblo. Los pioneros fueron Violeta Parra de Chile, Chico Buarqe de Brasil, Silvio Rodríguez de Cuba, Carlos Mejía Godoy de Nicaragua y Daniel Vigliettu de Uruguay.

(Juan Pablo Gonzales, 1986)

<span id="page-16-0"></span>2.3.3 Fusión

Los resultados que ha tenido América Latina sobre las fusiones que se han dado desde que fue descubierta han sido de gran enriquecimiento para la música que hasta la actualidad siguen fusionándose.

El claro ejemplo de la fusión del tango, la samba urbana con el cool-jazz produciendo a lo que se llamó "un nuevo tango" que fue desarrollado más a fondo con su propio creador el maestro Astor Piazolla y al "bossanova" con su pupilo Antonio Carlos Jobim.

Otras fusiones que a través de los años no han desaparecido es el rock-andino que gracias a la unión del folklor andino y afroamericano tuvo una gran aceptación. La salsa también presenta fusiones latinoamericanas aun sabiendo que se origina en *Nueva York* se desarrollan con total armonía con ritmos centroamericanos y el jazz. (Juan Pablo Gonzales, 1986)

#### <span id="page-16-1"></span>2.3.4 Autonomía

La autonomía de américa latina ha estado más que presente en el rock latinoamericano ya que surgió tan espontáneamente con sus pioneros como: Caetano Veloso y Gilberto Gil, Luis Alberto Spinetta, Charly Garcia; y no paso mucho tiempo que después se comenzó hablar de un "nuevo pop" que en la actualidad lo conocemos como "pop rock" con sus primeros pioneros: Los Prisioneros, Fito Páez, Arrigo Barnabé, Virus y Git. (Juan Pablo Gonzales, 1986)

#### <span id="page-17-0"></span>2.4 Máximos Exponentes

#### <span id="page-17-1"></span>2.4.1 Marta Gómez

Desde su muy temprana edad Marta ha estado involucrada en la música, empezó a los 4 años de edad con el coro del Liceo Benalcázar en su ciudad natal, Colombia.

En 1999 inicia sus estudios en *Berklee College* en Boston, en donde compone un bambuco llamado "Confesión" el cual le hace acreedora al premio de composición Alex Ulanowsky además de graduarse con honores en el año del 2002.

Desde del 2002 después de su graduación Marta empezó a crecer con su música. Inicio abriendo el concierto de Bonnie Raitt, fue invitada especial de Mercedes Sosa y continuo con su inclusión al sello *Putumayo World Music.* Son 10 álbumes que hasta la actualidad posee y cada uno asido un rotundo éxito. En el año de 2006 su producción "Entre Cada Palabra" (2005) gana el Titulo a Mejor Acto Nacional de *World Music;*

Sus composiciones van desde la música tradicional latinoamericana fusionándola con la literatura en donde involucra temas cotidianos, socio cultural y humano.

Fue nominada a los Premios *Billboard* de música Latina en la categoría de jazz latino, además de que logra con su disco "Musuquita" entra a los 10 mejores discos del género de *World Music* de los *European World Music Charts*  Actualmente reside en Barcelona – España desde el 2009. (Marta Gomez, s.f)

<span id="page-17-2"></span>2.4.2 Kevin Johansen.

Nacido en Alaska viniendo de una madre Argentina y un padre estadounidense dio sus primero inicios en la música con la banda de rock local argentino sacando su primer disco "Obediencia Debida" en el año de 1985. Cinco años después decide viajar a américa del norte y en su estancia de 10 años consigue participar con el sello de CBGB's consiguiendo grabar como "*House Band*". En el 2000 regresa a Buenos Aires y decide establecerse nuevamente. El mismo año empieza formando el grupo *The Nada* y grabando su primer disco llamado de la misma manera *The Nada*, consiguiendo reconocimiento que llegaba hasta España.

En el 2002 graba su nuevo álbum "Sur o no Sur" en donde comienza un año después con una gira de conciertos en América y Europa y con 3 nominaciones a los Grammy Latino en categorías como, mejor álbum, mejor canción del año y mejor video.

El 2005 graba su tercer disco llamado "*City Zen"* en donde expresa todo el sentimiento acumulado de sus varios lugares donde residió. El disco obtiene otra nominación al Grammy en la categoría *Best Latin Pop Album*.

En el 2012 edita su álbum "BI" y graba su álbum en dos partes. La primera parte se grabó en los estudios del Arco llamado "*Jogo Subtropicalia"*y la segunda en los Estudios del Pie llamado "*Pop* Heart". Cada álbum tiene su peculiaridad ya que el primero está lleno de estilos folclóricos mientras que la segunda parte la mantuvo con un estilo más rockero. (CMTV,s.f.)

#### <span id="page-18-0"></span>2.5 Referencia musical

El tema escogido de referencia musical es la canción "Este Instante" del álbum que lleva el mismo nombre bajo la autoría de Marta Gómez y su Productor Juan Andrés Ospina en donde otorgan al álbum son sonidos folclóricos fusionados con el pop latino.

#### <span id="page-18-1"></span>2.5.1 Características musicales

Los arreglos de la canción fueron encargados por Marta y Juan Andrés en donde toman muy en cuenta cuidar los detalles que conectan con el público como mantenerse armónicamente sólidos.

Podemos notar en toda la producción del tema que en la percusión utiliza una batería híbrida en donde mezcla instrumentos andinos como un bombo legüero para enfatizar el motivo emocional y dar un efecto mayor de profundidad; al igual que los platos aportan al motivo emocional con su definición en agudos y bien organizados en todo el tema.

El piano ocupa un rango dinámico amplio pero sin dejar de quitar protagonismo a la voz, cuenta con motivos que se van turnando con la guitarra para ser expresados.

La guitarra lo acompaña con *riff* durante el intro de la canción y los primeros compases de las estrofas, en las demás secciones los cubre con acordes planchados en donde se fusionan con el piano.

El bajo en toda la canción tiene un sonido suave pero a la ves directo, para que resalten las notas sin llegar a saturar el tema para poder acompañar tanto a la batería como a la voz.

La interpretación de Marta en sus canciones es admirable de resaltar ya que por medio de la voz podemos sentir la letra tal y como ella lo está sintiendo por su forma de expresar cada palabra y darle mayor color en cada sección de la canción.

<span id="page-19-0"></span>2.5.2 Tema de Referencia "Este Instante"

**Álbum:** Este Instante **Publicado:** 07 de Octubre del 2014 **País:** Colombia **Formato:** CD Album, Stereo **Discografía:** Aluna Music Records **Duración:** 03:54 **Compositor:** Marta Gómez **Productor:** Juan Andrés Ospina

## **Músicos:**

- Marta Gomez Voz
- Juan Andrés Ospina Piano / Coros
- Juancho Herrera Guitarra
- Santiago Greco Bajo eléctrico
- Salvador Toscano Batería
- Marcelo Woloski Percusión

## **Mezcla y Masterización:** Jeremy Loucas

## <span id="page-20-0"></span>**3. DESARROLLO**

## <span id="page-20-1"></span>3.1 Pre-Producción

El proyecto surge de la compositora Mafer Tapia, egresada de la Facultad de música de la Universidad de las Américas.

El tema inicia grabando una pequeña maqueta de composición básica a 85bpm con instrumentación de teclado y voz mostrando en su totalidad la armonía del tema junto con la letra con resultado de tranquilidad como motivo emocional.

Con la maqueta lista, a través de reuniones se empezó a dar forma a los arreglos musicales y se decidieron en primer plano ensayar con los siguientes instrumentos:

- Cajón Peruano;
- Baio:
- Guitarra Acústica;
- Teclado:
- Voz;
- Coros.

Una vez elegido la primera instrumentación se prosiguió a los respectivos repasos bajo la instrucción del cronograma.

En los primeros repasos el tema comenzó a tomar forma y se tenía una idea más clara de a dónde estaba encaminándose, pero con un ligero cambio en el área de percusión en donde producción decidió remplazar el cajón peruano con la batería para adaptar una sonoridad más amplia y variada que otorga el instrumento por sus varios complementos. Con el respectivo resultado se dio paso a grabar la primera maqueta cero en el estudio de la Universidad de la Américas.

La microfonía para la batería estuvo dedicada en los platillos; tanto al *ride* como al *crash* por la interpretación que aportaba el músico. La guitarra acústica fue grabada con una caja directa, el bajo fue grabado de la misma manera al igual que el teclado.

La voz se grabó después de los instrumentos para tener una idea más clara de la interpretación que se buscaba.

Con la maqueta cero lista, se empezó a trabajar en los arreglos del tema en donde por decisión de producción se fue en conjunto con el arreglista Javier Toro. La primera línea que se trabajo fue la del teclado dando como resultado la base del tema; le siguió la percusión en donde se decidió mantener la batería pero con diferentes remates y golpes concentrándose en los acentos del bombo, la caja y el aro de la caja junto con los redobles del *floor tom*; para proseguir con la implementación de una flauta traversa involucrándonos más al género y a la referencia musical del tema; terminando con los arreglos del bajo y guitarra acústica.

Tras 5 horas, una vez establecidos los arreglos finales se decidió que músicos participarían en el tema:

- Batería Ernesto Achina
- Bajo Ruben Luzuriaga
- Teclado David Jácome
- Guitarra Acústica David Remache
- Flauta Traverza Izabel Valarezo
- Voz Mafer Tapia

Tras un previo repaso individual de cada músico para finiquitar detalles, se procedió con la respectiva grabación da cada uno, teniendo en cuenta siempre la microfonía, el lugar y el entorno en donde se trabajó. Las grabaciones fueron realizándose semana a semana con el siguiente orden: batería, bajo, flauta, piano, guitarra acústica, teclado y dejando al final la voz para poder trabajar en la interpretación y ciertos detalles de grabación que aportaron para la mezcla final.

## <span id="page-22-0"></span>3.1.1 Time Sheet

• Inicial

La instrumentación que posee al iniciar esta producción está en dos partes.

La primera parte en donde tenemos la maqueta que posee teclado y voz; y la segunda en donde tenemos todos los instrumentos antes mencionados.

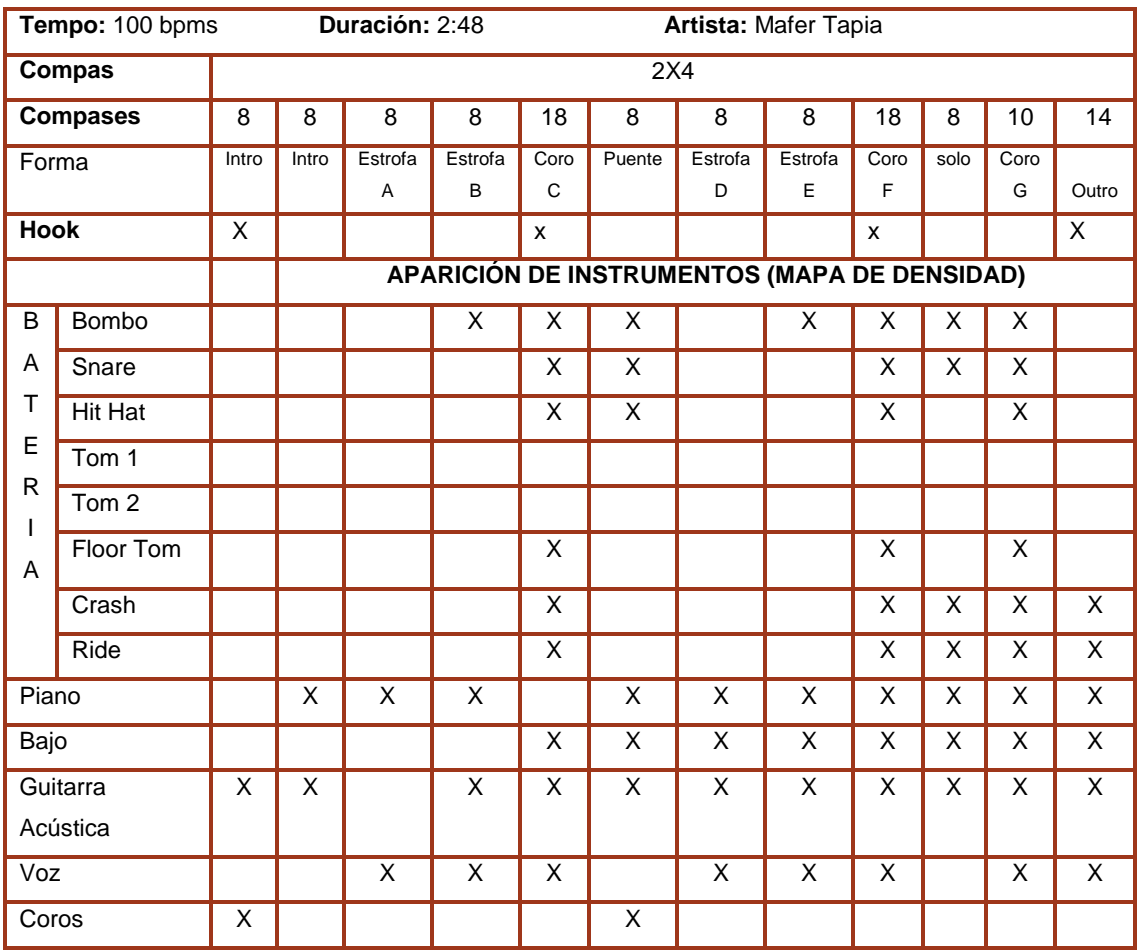

Tabla No 1 – Time Sheet Inicial del tema

## **Final**

El siguiente cuadro presenta la utilización de los instrumentos en cada sección acorde a los últimos arreglos ya definitivos para todo el tema incluyendo los compases extras que se agregaron por decisión del arreglista y producción.

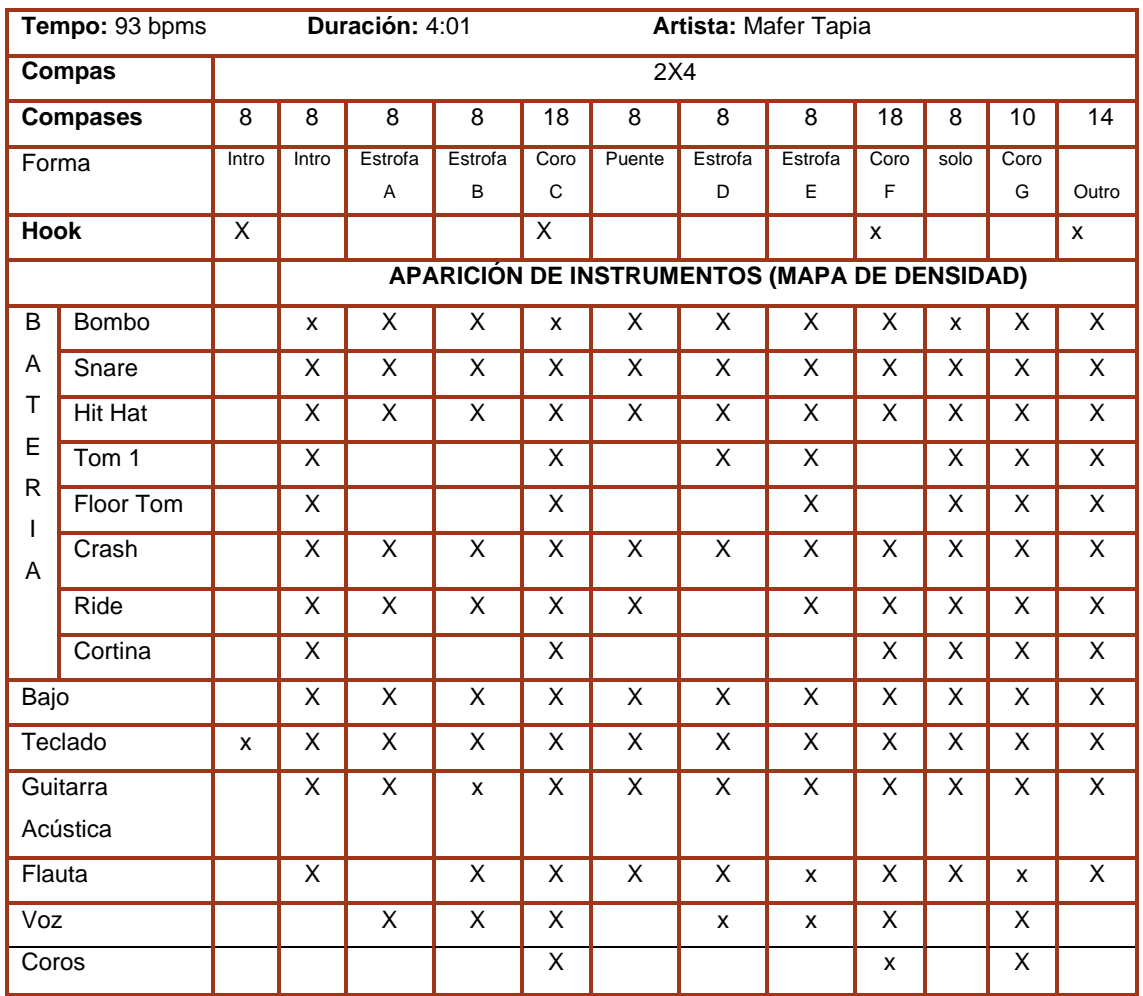

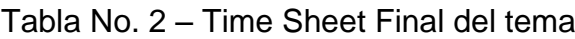

## <span id="page-23-0"></span>3.1.2 Cronograma de actividades

En esta etapa del proyecto, se estableció el cronograma con la finalidad distribuir el tiempo entre los músicos y las respectivas actividades establecidas durante ocho semanas para evitar inconvenientes o contratiempos con los mismos.

# Tabla No. 3 - Cronograma Tabla No. 3 – Cronograma

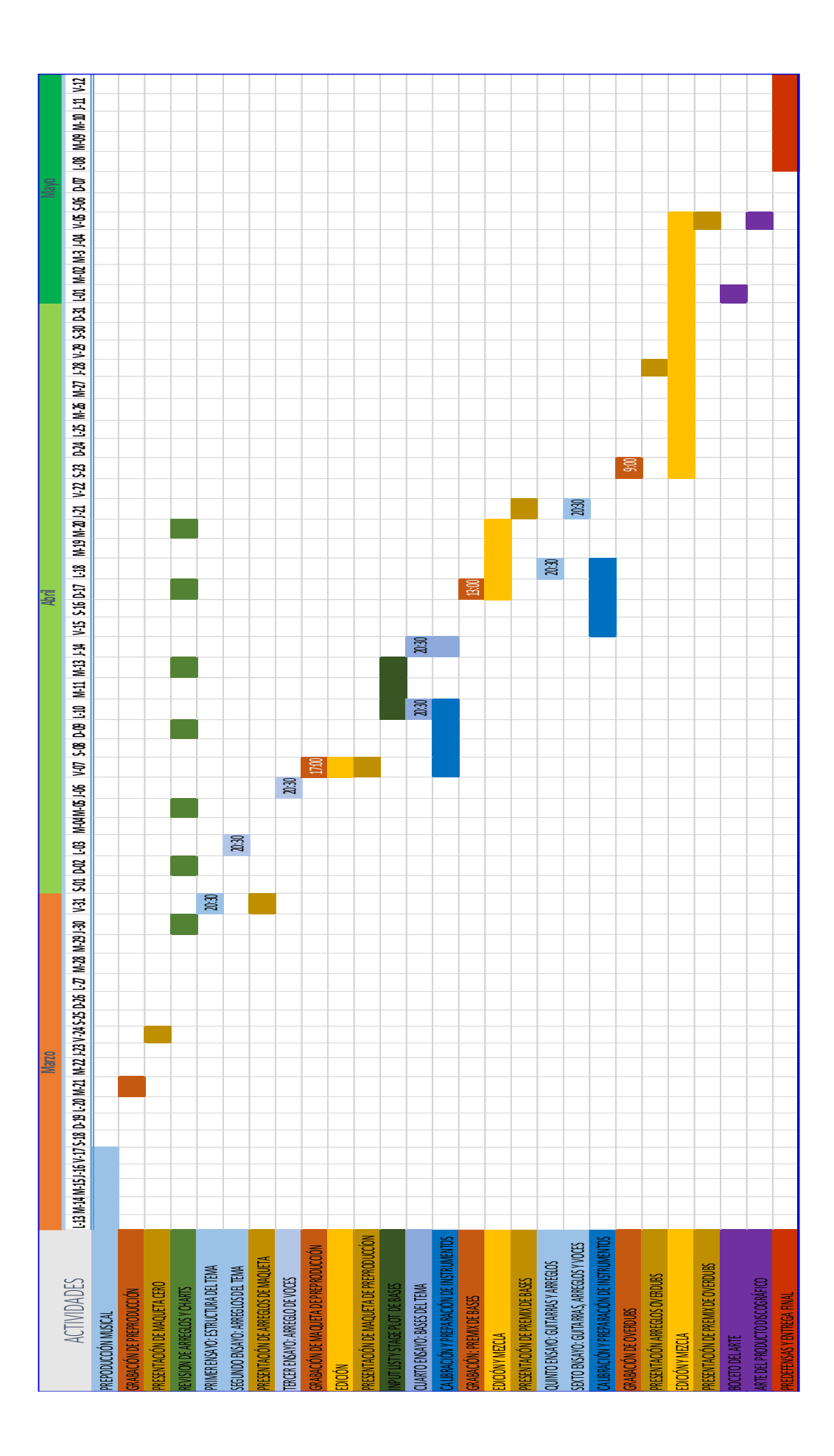

# <span id="page-25-0"></span>3.1.3 Presupuesto

Tabla No. 4 – Presupuesto Ficticio del Tema

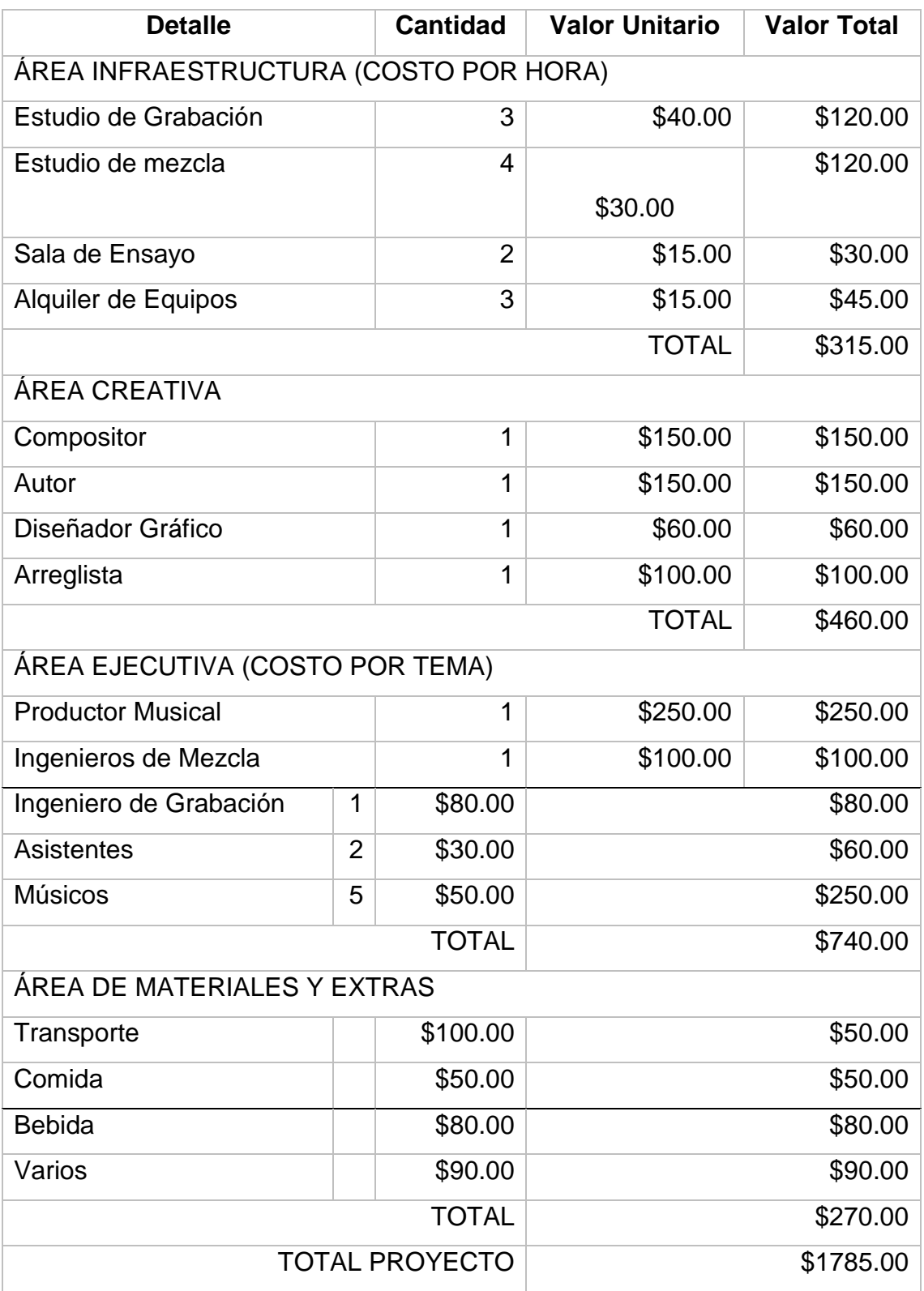

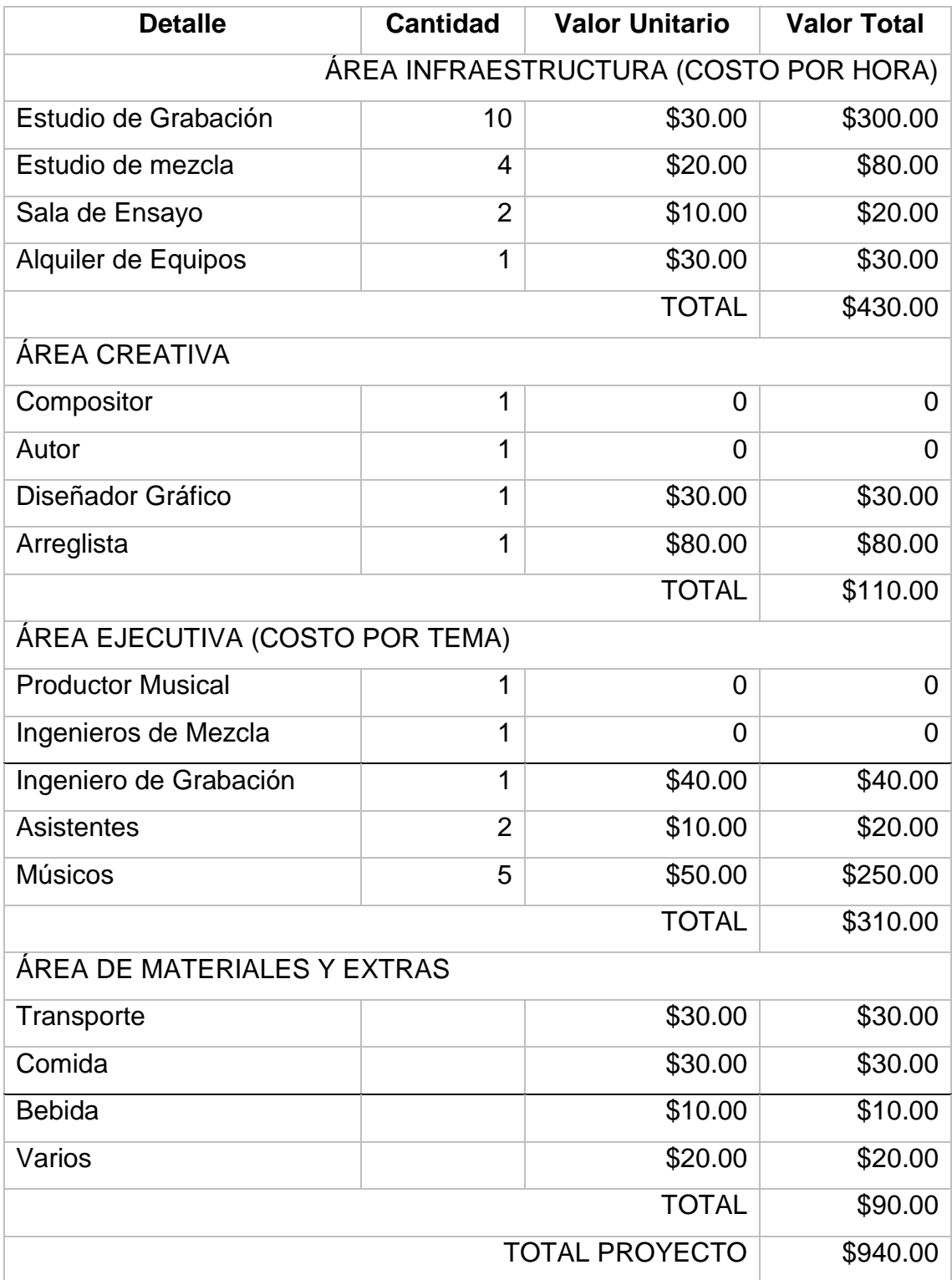

# Tabla No. 5 – Presupuesto Real del Tema

#### <span id="page-27-0"></span>3.1.4 Arte del Disco

La portada se trabajó en convenio con un diseñador gráfico que por decisión de la autora y producción se decidió realizarla de manera sencilla pero sin dejar de expresar el tema en base a la letra. .

Se decidió colocar dos girasoles con un color cálido de fondo representando la emotividad de la canción y otorgando los créditos de los músicos y productor en su contra portada.

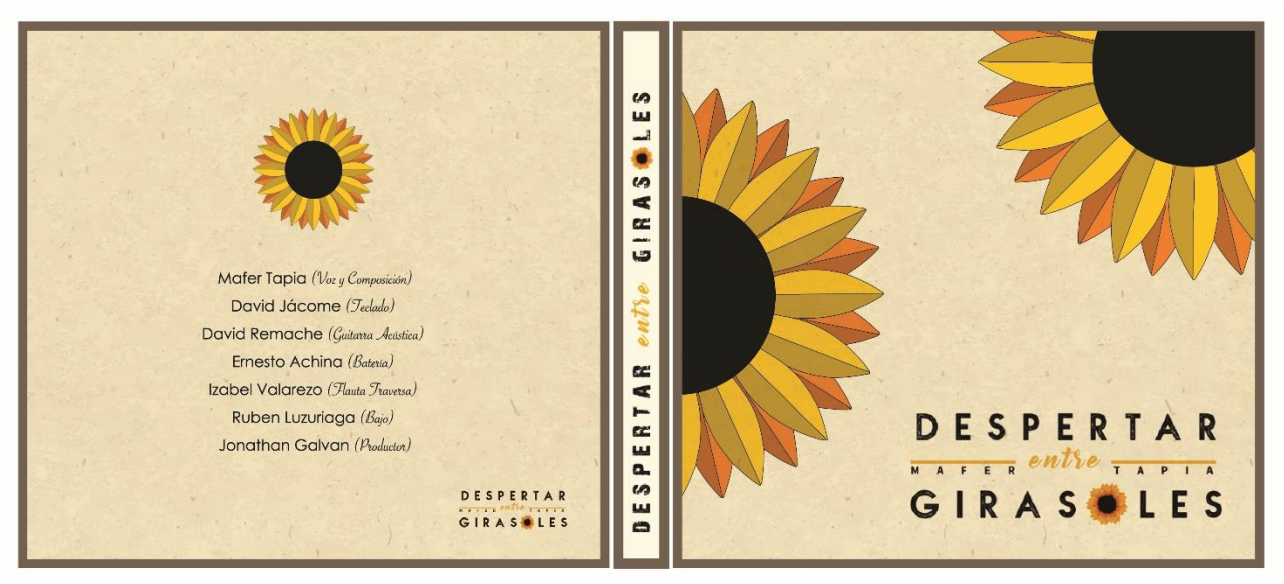

Figura No. 1 – Portada del tema

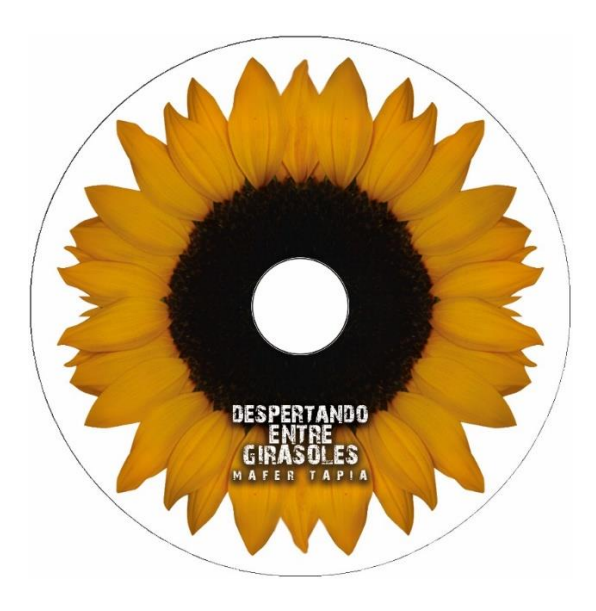

Figura No. 2 – portada del CD

## <span id="page-28-0"></span>3.2 Producción

Una vez acabado el proceso de pre-producción, inician las grabaciones de cada instrumento del tema, en donde tuvieron como escenario los siguientes estudios de grabación:

- MadHouse Industry Bajo;
- El Wuerto Records Batería;
- Stela Regina Records Flauta Traversa
- Cuarto de ensayo del pianista Teclado
- Estudio de Grabación de la Universidad de las Américas Guitarra Acústica y voz.

## <span id="page-28-1"></span>Grabación de instrumentos y voces

## <span id="page-28-2"></span>*Batería*

Se eligió un set de batería Yamaha GigMaker para el tema por su tipo de construcción siendo de madera de álamo que es elástica y de densidad media y por ser dedicada a trabajos semi profesionales, en donde se ocuparon:

- Bombo:
- Caja y aro;
- Hit Hat;
- Tom Aéreo 10";
- Floor Tom 14";
- Ride:
- Crash.

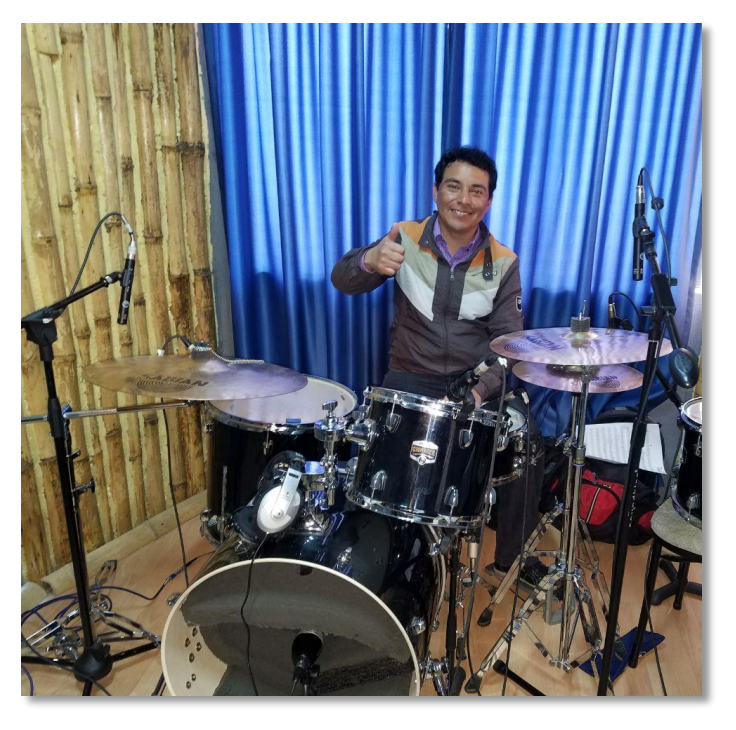

Figura No. 3 Grabación Batería

Bombo

Se utilizó un bombo de 22 x16 sin el parche delantero con esponjas para atenuar los golpes y conservar el sonido en las frecuencias de 40Hz y 80Hz conservar demasiada presión en ella.

El micrófono con el que se captó la señal fue un AKG P2 considerado por su respuesta de frecuencia de 20 Hz a 16 kHz y patrón polar cardioide para captar mejor los golpes del bombo y sus armónicos, direccionándolo a 10cm del golpe del pedal con en el parche.

Se procesó la señal con un preamplificador M-Audio Octane 8 canal #1 en Pro Tools 8.

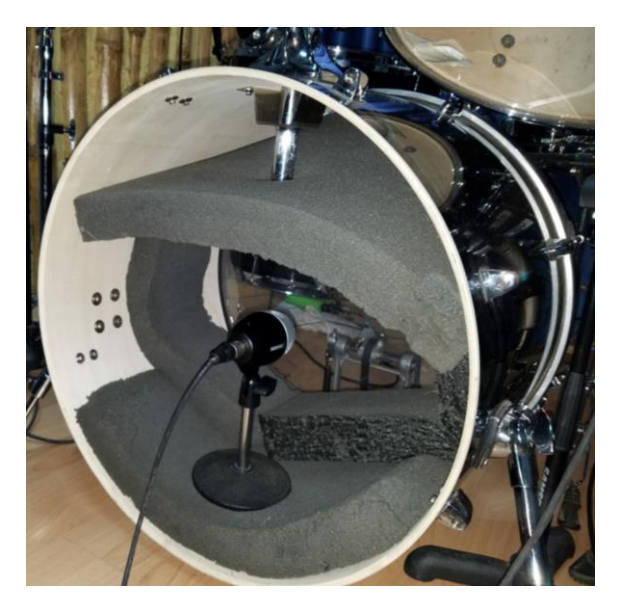

Figura No. 4 – Bombo con AKG P2

Caja

Se realizó la grabación con una caja de madera de 14 "x 5-1/2" conservando el sonido con mayor ataque y volumen.

El micrófono con el que se captó la señal fue un Shure SM 57 que con su respuesta de frecuencia de 40 Hz a 15kHz nos otorga un sonido más preciso para las frecuencias del mismo.

El micrófono utilizado para el bordoneo de la caja fue un AKG C1000S con respuesta de frecuencia de 50Hz a 20kHz con patrón polar cardioide para mejor captación.

El micrófono SM 57 está direccionado hacia el centro con una altura de una pulgada, desde el parche hasta el diafragma logrando captar con precisión el sonido el parche, junto con el ataque que fue de mucha importancia para esta producción por los arreglos del tema en la sección rítmica.

El AKG C1000 está direccionado al centro del bordonero de la caja una inclinación de 20° hacia atrás de la batería para evitar lo menos posible que entre señal del bombo y el tom aéreo

Se procesó la señal con un preamplificador M-Audio Octane 8 canal #2 y #3 en Pro Tools 8.

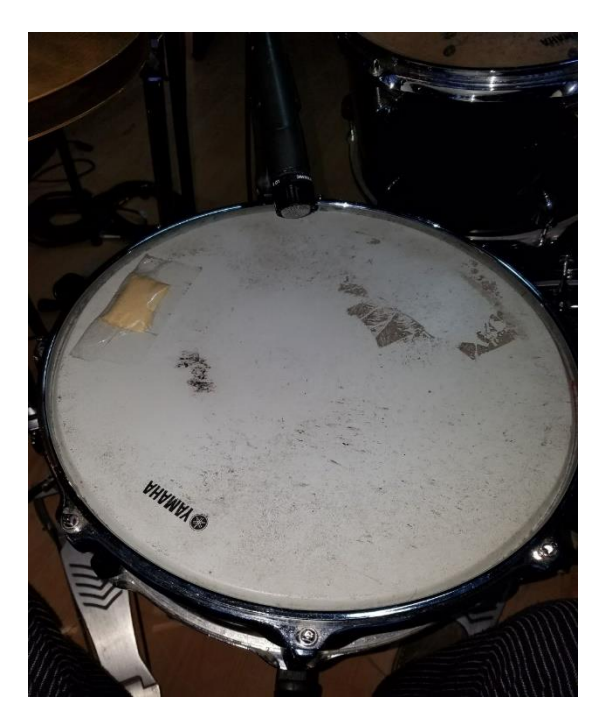

Figura No.5 – Caja con Shure SM 57

Hit Hat

Para la grabación se utilizó un hit hat marca Sabian de metal B8 Pro de 14"/35cm con sonido brillante y respuesta limpia de la baqueta.

El micrófono con el que se captó la señal fue con un Behringer C-4 con respuesta de frecuencia de 20Hz a 20kHz de polaridad cardioide direccional, otorgando a la grabación una precisión del chasquido de los platos y el golpe de la baqueta.

El micrófono está a una altura de 8cm del hit hat con una inclinación de 10°, direccionado al lado izquierdo dando la contra a la caja y tom aéreo para evitar su presencia en esta señal.

Se procesó la señal con un preamplificador M-Audio Octane 8 canal #4 en Pro Tools 8.

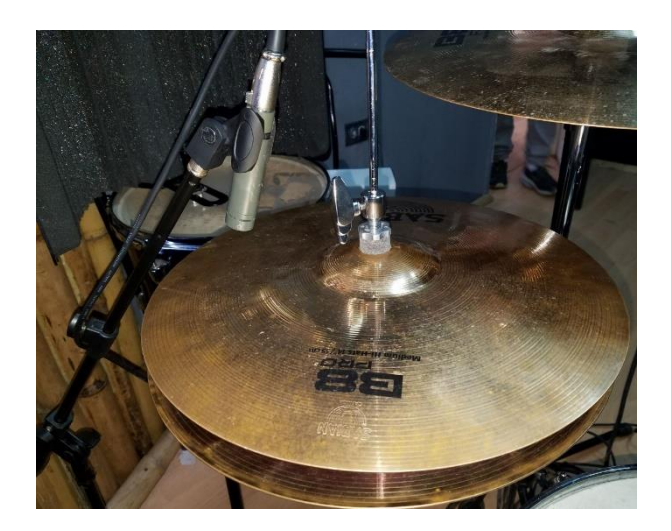

Figura No.6 – Hit Hat con Behringer C-4

Tom Aéreo 10"

Se utilizó un Tom Aéreo de 12 "x9" de madera obteniendo un sonido preciso y más definido.

El micrófono que se utilizó para la grabación fue un AKG P4 con respuesta de frecuencia de 60Hz a 18kHz y patrón polar cardioide, lo cual se acopla perfectamente para la captación del instrumento, tomando en cuenta las frecuencias que éste maneja

La ubicación que se le dio al micrófono fue de 5cm de altura con referencia al parche y direccionado al centro del mismo, para obtener mejor el golpe de la baqueta y captar sus armónicos que quedan retumbando. Se procesó la señal con un preamplificador M-Audio Octane 8 canal #5 en Pro Tools 8.

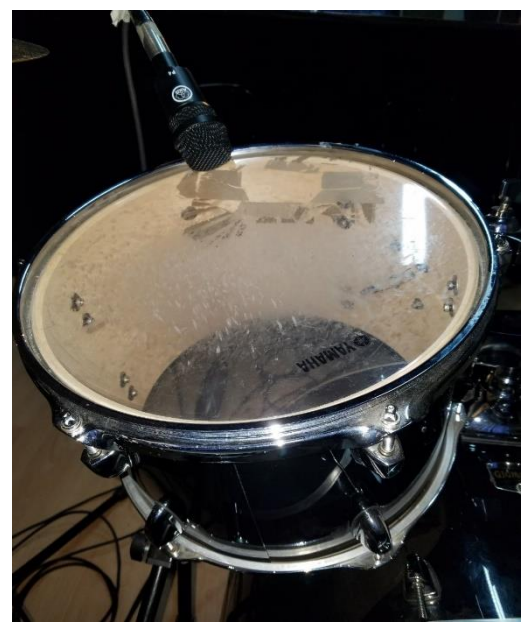

Figura No. 7 – Tom Aéreo con AKG P4

Floor Tom

Para la grabación se usó un Floor Tom de madera de 16 "x16" obteniendo un sonido más redondo y sin perder su peso en sus frecuencias graves con sus armónicos.

El micrófono que se utilizó fue un Audix F6 con una respuesta de frecuencia de 40Hz a 16kHz con patrón polar hipercardioide perfecto para el instrumento ya que abarca toda la fuerza en frecuencias graves y mantiene su sonido en los medios.

La posición del micrófono es de 5cm de altura con referencia al parche direccionado al centro para su mejor captación con el golpe de la baqueta en los redobles que tiene el tema.

Se procesó la señal con un preamplificador M-Audio Octane 8 canal #6 en Pro Tools 8.

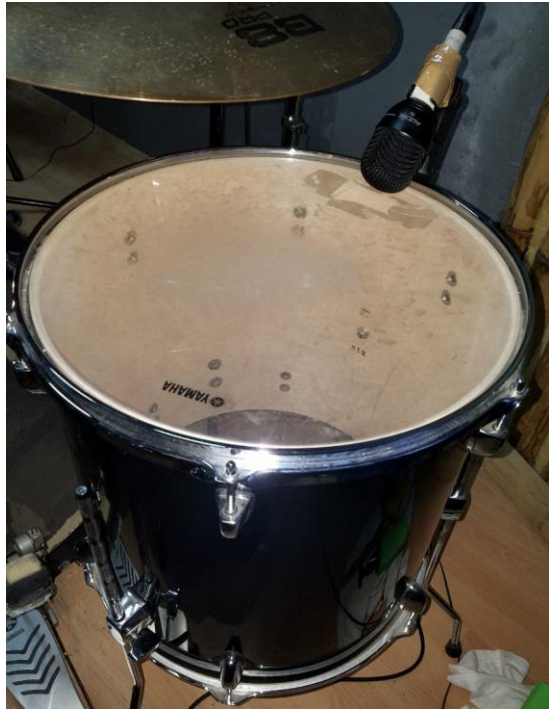

Figura No.8 – Floor Tom con Audix F6

Ride

Para está grabación se utilizó un Ride de Marca Sabian de metal B8 Pro de 20 "/50 cm con la característica de otorgar un w*ash* liguero y un ataque crujiente al ser golpeado por la baqueta.

El micrófono utilizado para la captación del Ride fue un AKG P170 con respuesta de frecuencia de 20Hz a 20kHz con patrón polar cardioide de diafragma pequeño para mejor direccionalidad

La posición de micrófono es de 10cm de altura al plato con dirección al centro del arco para captar un sonido más envolvente al momento de ser golpeado.

Se procesó la señal con un preamplificador M-Audio Octane 8 canal #7 en Pro Tools 8.

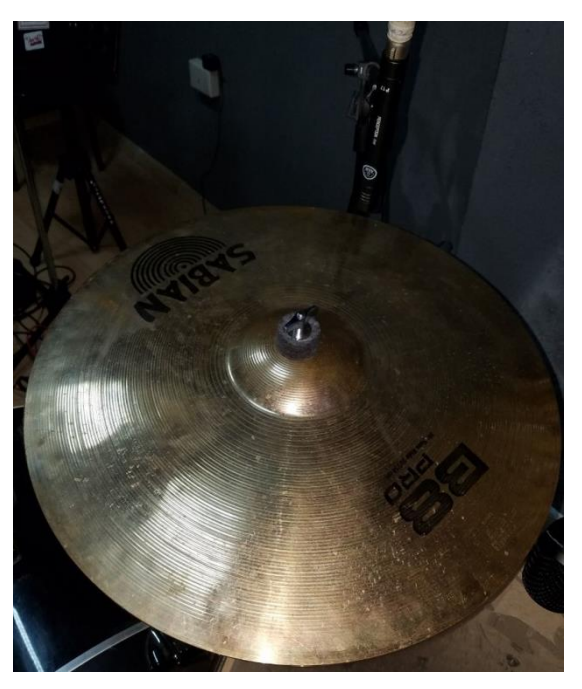

Figura No. 9 – Ride con AKG P170

Crash

Se utilizó un Crash de marca Sabian de metal B8 Pro de 18"/45cm" con sonido brillante.

Para la captación de la señal del Crash de utilizó un AKG P170 con respuesta de frecuencia de 20Hz a 20kHz con patrón polar Cardioide de diafragma pequeño para mayor direccionalidad

La ubicación del micrófono fue de 10cm con referencia al plato en el centro del arco. Similar a la técnica que se utilizó con el Ride

Se procesó la señal con un preamplificador M-Audio Octane 8 canal #8 en Pro Tools 8.

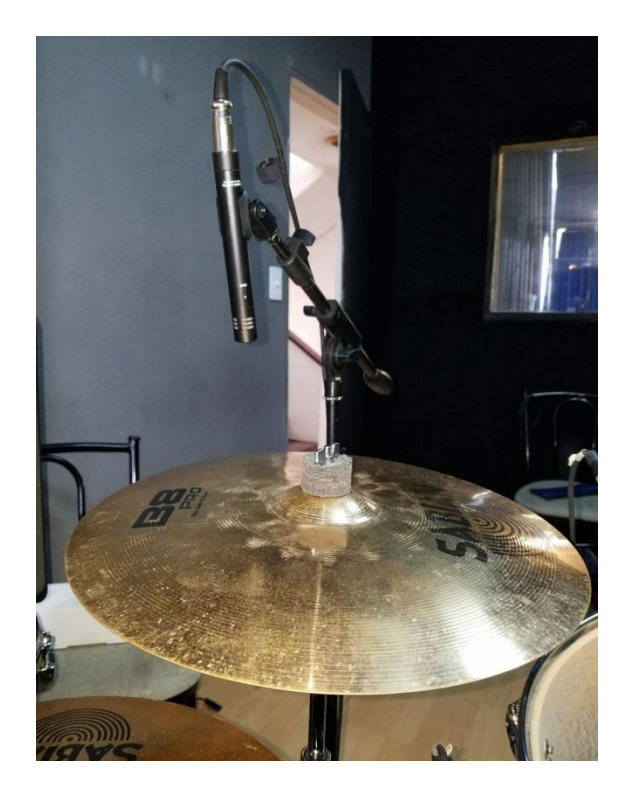

Figura No. 10 – Crash con AKG P170

<span id="page-34-0"></span>3.2.1.2 Bajo

Para el bajo se decidió por parte de producción grabar dos líneas del instrumento, una por amplificador y micrófonos y la otra por un preamplificador Universal Audio para obtener mayor color al momento de realizar la mezcla.

Se utilizó un *cabinet* Tc *Electronic* BC212 con un amplificador *Tc Electronic Blacksmith* otorgando un sonido con mayor poder y presencia.

Los micrófonos que se utilizaron para la grabación fueron; el Electro-Voice R20 con una respuesta de frecuencia de 45Hz a 18kHz con patrón polar cardioide y el *Shure* Beta 52A con respuesta de frecuencia de 20Hz a 10kHz con patrón polar supercardioide.

La ubicación del *Electro-Voice* R20 es direccionado al centro de uno de las bocinas a 20cm obteniendo mayor ataque y frecuencias agudas para captar no perder la intención del arreglo en el instrumento.

La ubicación del *Shure* Beta 52A está direccionado en medio de la otra bocina a unos 20cm del micro al cono obteniendo frecuencias medias y graves evitando perder la intención del bajo al interpretar el tema.

Se procesaron ambos micrófonos a través del preamplificador API 3124+ canales #3 y #4 en Pro Tools 10HD

Se grabó también la línea del bajo con el preamplificador Universal Audio 6176, incorporado con un compresor/limitador con los parámetros de ataque largo, un *reléase* medio y un ratio de 4:1 para tener el sonido limpio del bajo con el mencionado procesamiento para tener mayor color a la mezcla final.

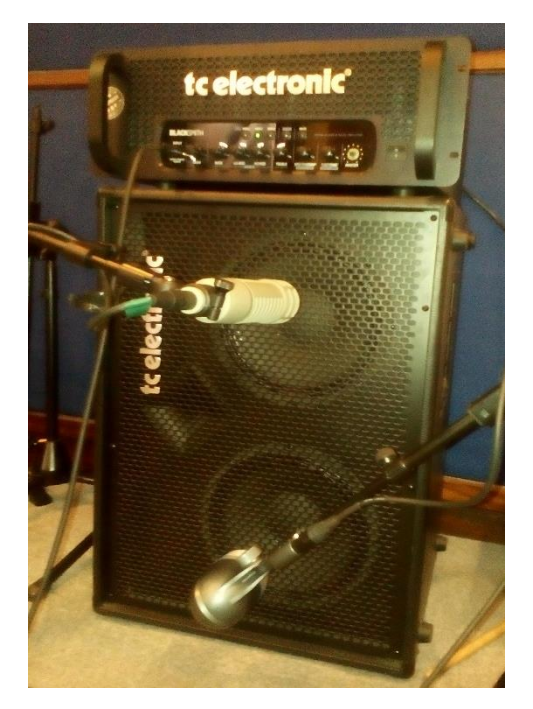

Figura No. 11– Amplificador de bajo con con Electro-Voice R20 y Shure beta 52A

## <span id="page-35-0"></span>3.2.1.3 Teclado

La grabación se lo realizó en la casa del músico, se utilizó un teclado Yamaha DGX-630 y se procesó la señal mediante un par micrófonos estéreo y por MIDI.

Los micrófonos par estéreo utilizados fueron los Behringer C-4 de patrón polar cardioide y respuesta de frecuencia de 20Hz a 20kHz con diafragma pequeño.

La técnica utilizada para la grabación fue la O.R.T.F que consta de un par micrófonos estéreo (C-4) separados a 17cm de sus diafragmas y un ángulo de 110°, obteniendo una mayor captación del plano sonoro del teclado y dando el efecto sombra de la cabeza humana que asimila a como el oído capta el sonido en aquel momento.

La razón por la cual se decidió usar esta técnica fue para tener un plano estéreo del teclado y reforzar las frecuencias graves que nos otorgaba la sala, además de que está presente en todo el tema siendo la base del mismo. El MIDI del teclado se lo obtuvo conectándolo con el secuenciador *Reason 5.*

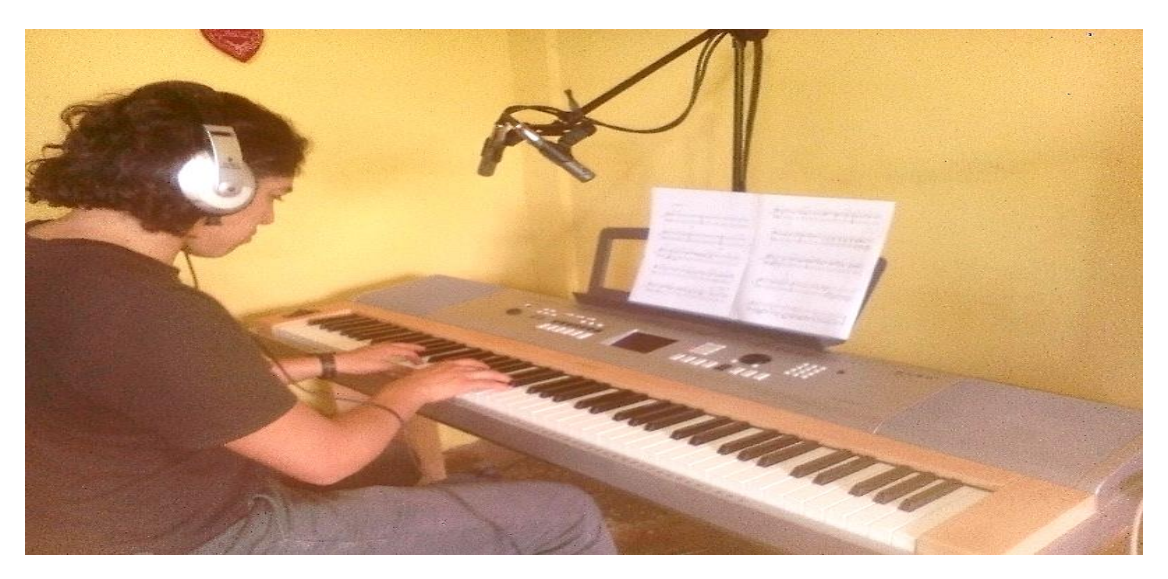

Figura No. 12– Teclado Yamaha con par estéreo Behringer C-4 en O.R.T.F

<span id="page-36-0"></span>3.2.1.4 Flauta Traversa

Se utilizó una flauta *Trevor James*, para la grabación.

Se captó la señal de la flauta con un condensador AKG P220 con respuesta de frecuencia de 20Hz a 20kHz con patrón polar Cardiode.

La ubicación del micrófono fue a 15cm con dirección de la boquilla de la flauta hacia el diafragma, para evitar que se cole la respiración del músico y a su vez otorgando cuerpo al instrumento y espacialidad.

Se procesó la señal con un preamplificador hibrido *Universal Audio 710 Twin-Finity* canal#1 por Logic Pro.

## <span id="page-36-1"></span>3.2.1.5 Guitarra Acústica

Se utilizó una guitarra acústica clásica Yamaha CG120 para la grabación por su sonido cálido resaltando las frecuencias de 100Hz a 800kHz.

Para captar la señal se utilizó un par de micrófonos Neumann KM 184 de patrón polar cardioide y respuesta de frecuencia de 20Hz a 20kHz.

Se aplicó la técnica X/Y, direccionando un micrófono al traste catorce y el otro micrófono en medio del puente y la boca de la guitarra, para obtener mayor frecuencias medias y graves junto con un color amplio del instrumento.

Se procesó la señal por medio de un *Neve 1073DPA* Canal #1 y Canal #2 y Pro Tools 10HD.

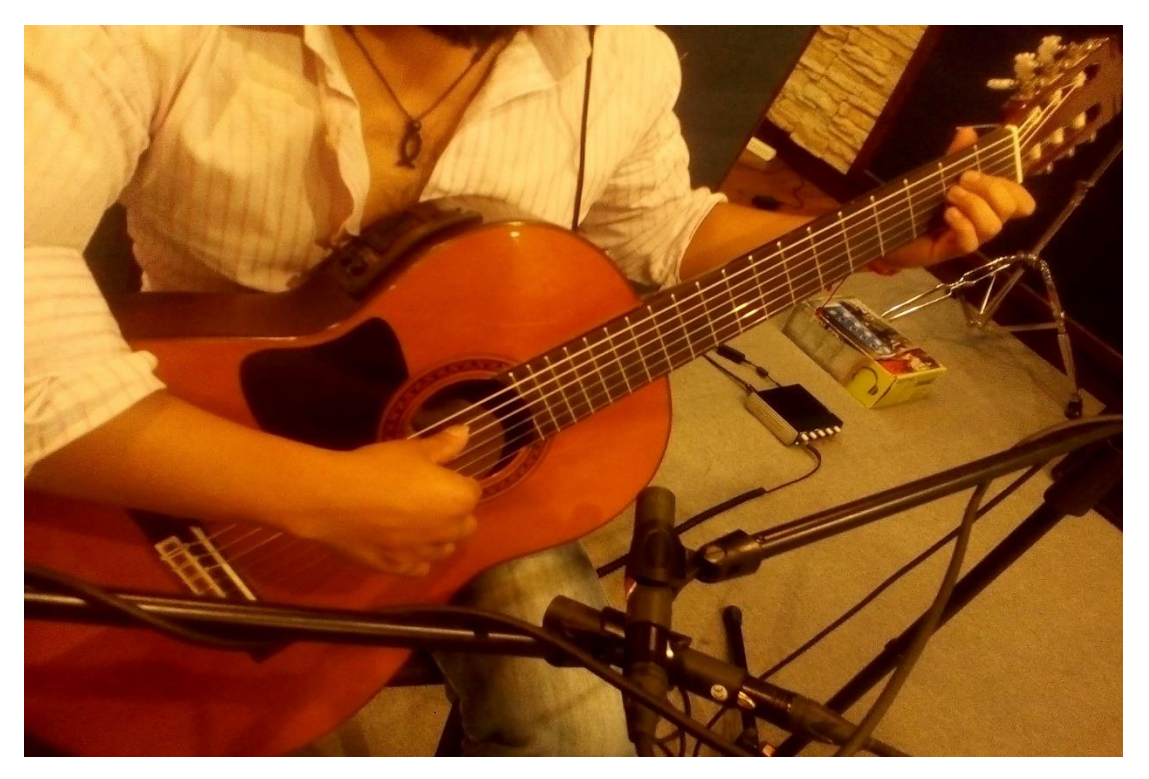

Figura No. 13 – Guitarra Clásica con par estéreo Neumann KM 184

<span id="page-37-0"></span>3.2.1.6 Voz

Estuvo a cargo de Mafer Tapia, cantante y compositora del tema.

Para captar la señal de la voz, se utilizó un micrófono *Telefunken AK-47* de condensador en patrón polar cardioide con una respuesta de frecuencia de 20 Hz a 20kHz.

Se ubicó el micrófono a 15 cm con respecto a Mafer para poder captar con claridad la interpretación.

Se procesó la señal por medio de una *Neve 1073DPA* Canal #1 y Pro Tools 10HD.

<span id="page-37-1"></span>3.3 Post Producción

Para esta etapa del proyecto, ya están listas todas las grabaciones a usar y con las que se podrá realizar dos puntos claves para una buena producción:

 La edición, en donde se escogió las mejores tomas de cada instrumento, se controló los niveles para evitar las saturaciones que se presentaron en varias partes del tema (coro1 y 2, estrofa 3 y final).

 Y la mezcla en donde se inició con la parte rítmica dando a resaltar todos sus componentes manteniendo un énfasis con el manejo del bombo, *hit hat y overs.* 

## <span id="page-38-0"></span>3.3.1 Edición.-

## <span id="page-38-1"></span>3.3.1.1 Edición de batería

*Se empezó conformando en un solo grupo a todos los instrumentos que posee la batería, se prosiguió con colocar marcadores para identificar las partes del tema. Se decidió tomar como punto de partida de edición los coros y luego el intro para manejar bien la fuerza con que ambos empiezan.* 

De entre cuatro tomas que se realizaron en la grabación, la segunda se escogió por ser una de las mejores, en la que no se atrasaba con el click realizaba muy bien los cambios de sección a sección y lo más grató fue la interpretación con la que realizó esta toma.

• Bombo

Se empezó cuantizando ciertos golpes del bombo en el coro dos, en donde no concordaba con el clip. Se duplicó el canal y se tomó un nivel del volumen en general.

• Caja

Tenemos dos señales de caja, la cual se escuchó una por una para poder modificar los errores. Se limpió la señal bajando el nivel en donde no hay presencia de la caja y donde se colaban otras señales.

*Hit Hat* 

Se procedió a limpiar la señal en todo el tema y de igual manera bajar los niveles en donde había demasiado ruido de fondo y no del *hit hat,* especialmente en las frecuencias de 40Hz a 900Hz.

*Tom* 

Se eliminó gran parte, donde no aparece el instrumento como en los intros o interludios.

*Floor Tom* 

Para editar el *floor tom* se tomó muy en cuenta que no se interfiera con el bombo y que tenga su lugar en el tema y a continuación de esto, se pudo realizar los siguientes cortes y limpiarlo.

*Overheads* 

El over R mantiene la mayor sonoridad el plato así que se decidió panearlo %66 a la derecha para que suene en ambos hemisferios pero sin apoderarse de todo el espacio y el over L en donde tiene menos sonoridad y apariciones del plato y más de todos los instrumentos, se decidió panearlo %100 a la izquierda obteniendo así un balance perfecto entre ambos canales y sonando a la par.

<span id="page-39-0"></span>3.3.1.2 Bajo

Para el bajo, se eligió la mejor toma de las dos señales que se obtuvieron, se cuantizo ciertas notas que no llegaban con el click en la parte de la estrofa dos y con ayuda del volumen se mesclaron la señales para obtener un sonido más preciso con las notas tocadas, en donde queda listo para dar color y forma.

## <span id="page-39-1"></span>3.3.1.3 Teclado

Se le dio un nivel de volumen apropiado para evitar saturación.

Se cuantizaron ciertas notas al inicio de cada estrofa y en el coro tercero que se entrecruzaban con el tiempo.

## <span id="page-39-2"></span>3.3.1.4 Guitarra Acústica

El trabajo que se realizó fue el de limpiar la señal y borrar los espacios en donde no se interpretaba el músico, se cuantizó las estrofas y en el interludio antes del coro tres, ya que no coincidía con el tempo y con los demás instrumentos.

## <span id="page-39-3"></span>3.3.1.5 Flauta

La interpretación de la flautista ayudó a la edición ya que aparte de ser una buena toma, no se salía del tempo; eso ayudo a que solo se manejaran bien los niveles del volumen.

#### <span id="page-39-4"></span>3.3.1.6 Voz

Se limpió el *track* en cada estrofa y coro cantado, ya que al ser grabado por secciones había entrado ruido antes y después de cada toma. Se lo encajó en cada sección con el tempo y con ayuda de la interpretación de los demás músicos.

<span id="page-40-1"></span><span id="page-40-0"></span>3.3.2 Mezcla.- 3.3.2.1 Mezcla de batería

El nivel y el paneo se realizó a modo general del tema y se modificó al final de todas las ediciones, para poder realizar una mejor automatización de cada una y tener una mejor visión sonora de la batería

Se duplicaron ciertos canales y se agruparon entre ellos para poder manejarlos mejor en la mezcla.

Bombo

El canal se lo duplicó para obtener una mejor captación del mismo y se realizó una mezcla diferente para cada uno

El *track* original se lo paneo en el centro con un nivel de -9.3 dB agregándole un ecualizador en donde se realza la frecuencia de 40Hz, para agregar más golpe y un *Low pass filter* en los 1kHz con 24dB/oct, para cortar todas las señales que no pertenecían a la del bombo. Se agregó un expansor con un *reléase* alto y un *attack* medio para que no sea tan fuerte el corte.

El track duplicado de igual forma se lo paneo en el centro con un nivel de -5.0 dB con un ecualizador realzando las frecuencias de 40Hz y de 110Hz con un *Low Pass Filter* en los 1kHz con 24 dB/oct para tener más fuerza, más presencia y cortar todas las frecuencias que no son parte del bombo.

Como último se agregó una reverberación de – 38.9dB para darle mayor profundidad en el tema y que se sienta de fondo al bombo.

• Caja

Se tiene dos canales de caja grabados, una corresponde al parche y el otro al bordonero de la caja.

El primer canal tiene una ecualización donde se aplicó un *High pass filter* en los 105.7 Hz con 24 dB/oct, para eliminar las frecuencias bajas que se filtraban como la del bombo. También se realzaron las frecuencias en los 280,6 Hz para tener mayor cuerpo y en los 4.33 kHz para darle un brillo característico.

Al segundo canal se le aplicó, igual una sola ecualización con realce de frecuencias en los 1,04 kHz otorgándole un brillo específico del bordonero y un *high pass filter* en los 206.9 Hz con 24 dB/oct para cortar las varias frecuencias bajas que se filtraban en el canal.

Se paneó del %20 a la izquierda para una mejor visión sonora de la batería a ambos *tracks.* 

*Hit Hat* 

Para el *hit hat* se tuvo un problema en donde aparecía menos su sonido y más el del *tom,* bombo y platos; así que se realizó una ecualización realzando las frecuencias medias y altas en los 6 kHz encontrando un brillo y dando notoriedad al instrumento y un *high pass filter* en los 319 Hz con 24 dB/oct para cortar todas las frecuencias graves y bajas que se filtraban por este canal.

Se utilizó un paneo del %55 a la derecha para que no se sobre cargue el lado izquierdo con los agudos del *Over L* y la caja.

*Tom* 

El *tom* por ser un instrumento de bajas frecuencias pero con mucho protagonismo en los coros se decidió utilizar la siguiente ecualización: se realzó las frecuencias medias en 200 Hz y 400 Hz, para otorgarle mayor cuerpo y volumen al coro y lo mismo con la frecuencia media-alta en los 5.45 kHz, para dar presencia al parche y máximo ataque permitido para el tema.

*Floor Tom* 

Se decidió tratar de llegar al sonido de un bombo legüero pero sin perder la esencia del *floor tom*; así que se realzaron las frecuencias graves de 131 Hz para dar mayor cuerpo y resonancia al igual que en los 500 Hz y en los 5 kHz para un mayor ataque y sonido de parche.

*Overheads* 

Para los *overs* aparte de contener el sonido de los platos, se encontró sonido de toda la batería que no contribuía al *track,* así que se decidió aplicar un *high pass filter* en los 480 Hz con 24 dB/oct, para atenuar todos los sonidos graves y de baja frecuencia que se filtraron en la toma y se realzaron las frecuencias medias y altas en los 3 kHz, 6kHz y 10kHz, para dar más protagonismo a los platos y que resalte su interpretación, más aun en el último coro y final del tema.

## <span id="page-41-0"></span>3.3.2.2 Bajo

Se tuvieron 3 señales de bajo para mezclar las cuales venían de dos micrófonos y de la señal por línea del bajo.

La mezcla se la realizó con las tres señales y con el juego de los niveles de volumen de cada una, ya que gracias a los diferentes matices que otorgaba cada señal se pudo obtener un sonido nítido y claro del instrumento. Por lo tanto se trabajaron dos frecuencias exactas, las bajas realzando en los 80 Hz dando mayor fuerza y las medias-altas en los 3 kHz, para mayor definición ya que en la grabación se pudo obtener todo el color que necesitaba.

Además se agregó un plugins llamado *Ozone Imager* que daba al bajo una mayor presencia estéreo Para el teclado lo primero que se aplico fue un compresor con un *reléase* medio, un *attack* alto y un *threshold* medio para evitar los picos y un ecualizador realzando las frecuencias medias en los 300 kHz para mayor cuerpo y las altas en los 5 kHz para mayor definición de las notas.

Se agregó también el *plugins Ozone Imager* para mayor presencia estéreo en todo tema ya que es la base del mismo.

#### <span id="page-42-0"></span>3.3.2.4 Guitarra Acústica

Se decidió duplicar el canal para tener mayor presencia del *track*; en el tema*.*

#### <span id="page-42-1"></span>3.3.2.3 Teclado

Se usó un ecualizador en las frecuencias de 355 Hz y 1kHz para tener mayor cuerpo y definición del tema. Aplicando un compresor con un *attack* medio y un *reléase* alto se pudo evitar algunos picos que eran muy notorios en los coros.

Se usó el plugin *SansAmp psa-1* para lograr mayor definición a la guitarra realzando las altas frecuencias y ganancias.

Al final se agregó una pequeña reverberación y el plugin de *Ozone imager* para otorgar espacio en la visión sonora.

<span id="page-42-2"></span>3.3.2.5 Flauta

Para la flauta se utilizó un ecualizador realzando las frecuencias medias y altas de 250 Hz, 460 Hz y 1kHz, dando como resultado un sonido más nítido, con peso y cuerpo.

Al saturar en ciertas secciones del tema, se decidió agregarle un compresor con el *reléase* alto para que no pierda todos sus armónicos, con *attack* medio para mayor definición de las notas.

#### <span id="page-42-3"></span>3.3.2.6 Voz

Para la voz se utilizó un ecualizador con el *preset Vocal Cleanup,* el cual sirvió para partir de ahí con la mezcla del track.

Se decidió modificar las frecuencias medias y altas en los 950 Hz y 7 kHz para dar mayor definición a la letra del tema.

## <span id="page-43-0"></span>**4. RECURSOS**

<span id="page-43-1"></span>4.1 Tabla de Instrumentos

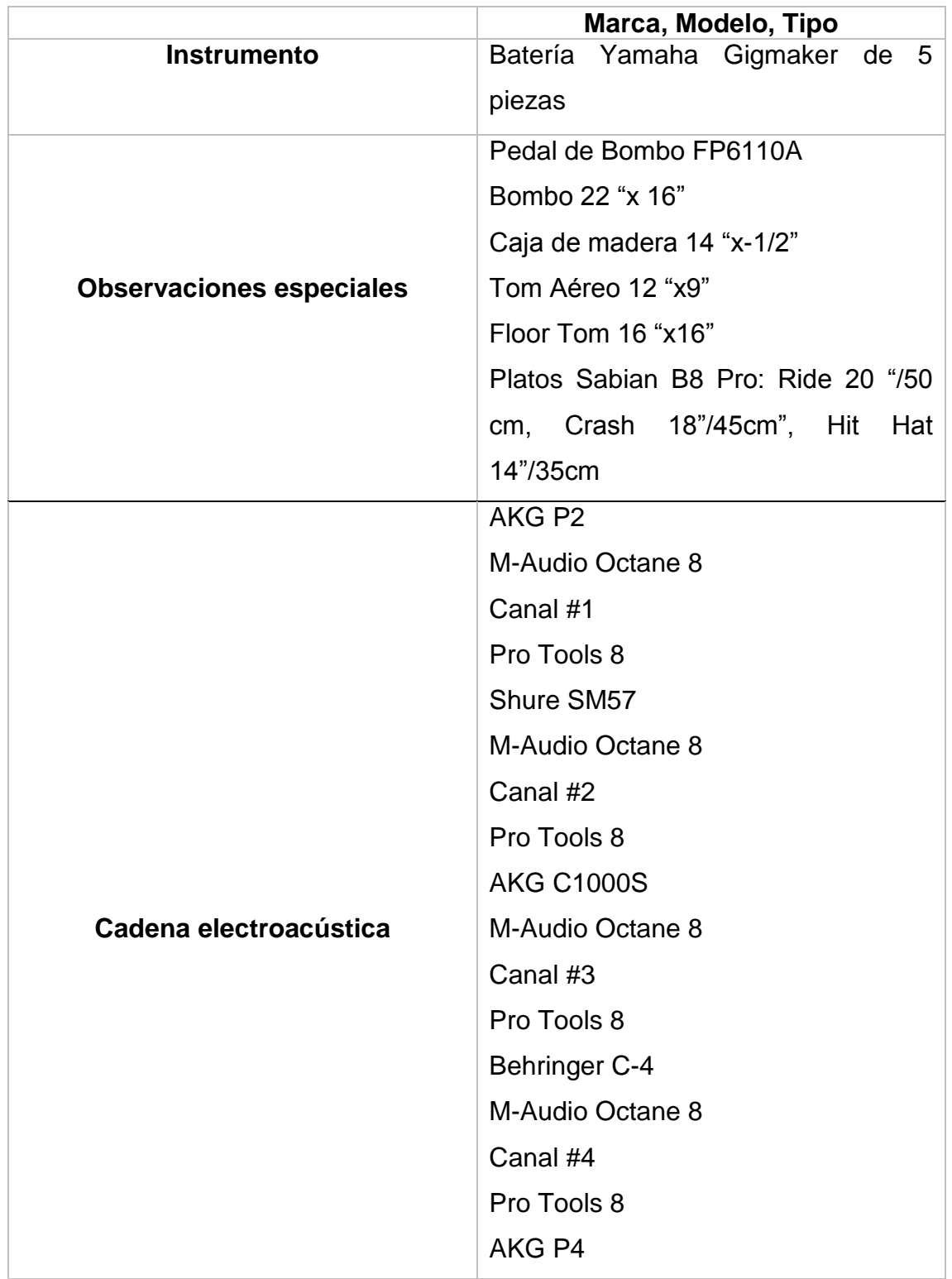

## Tabla No. 6 – Batería

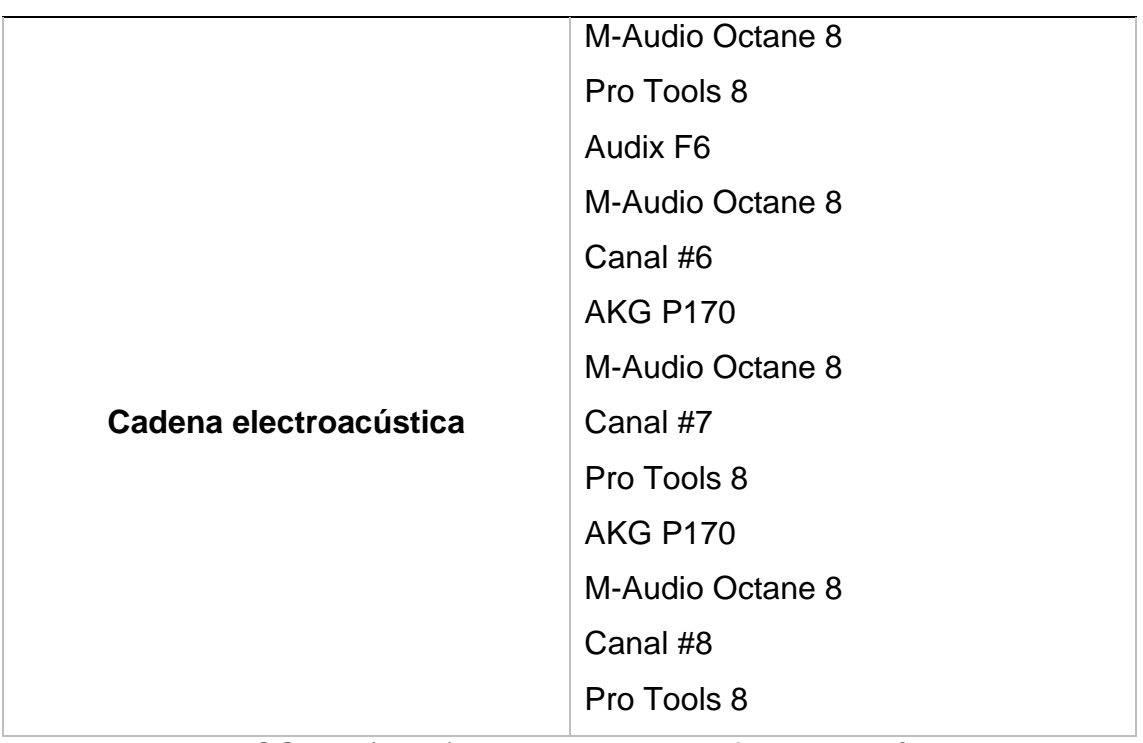

Adaptado de TSGPM, (2017) Formato de especificaciones técnicas UDLA

Tabla No. 7 – Bajo

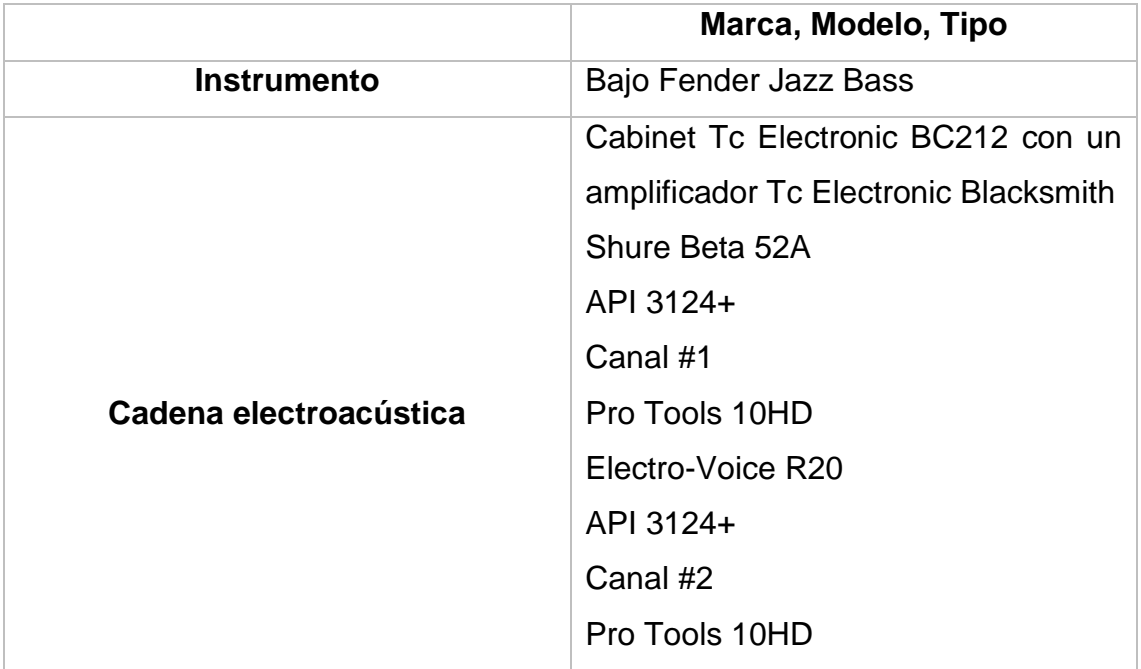

## Tabla No. 8 – Teclado

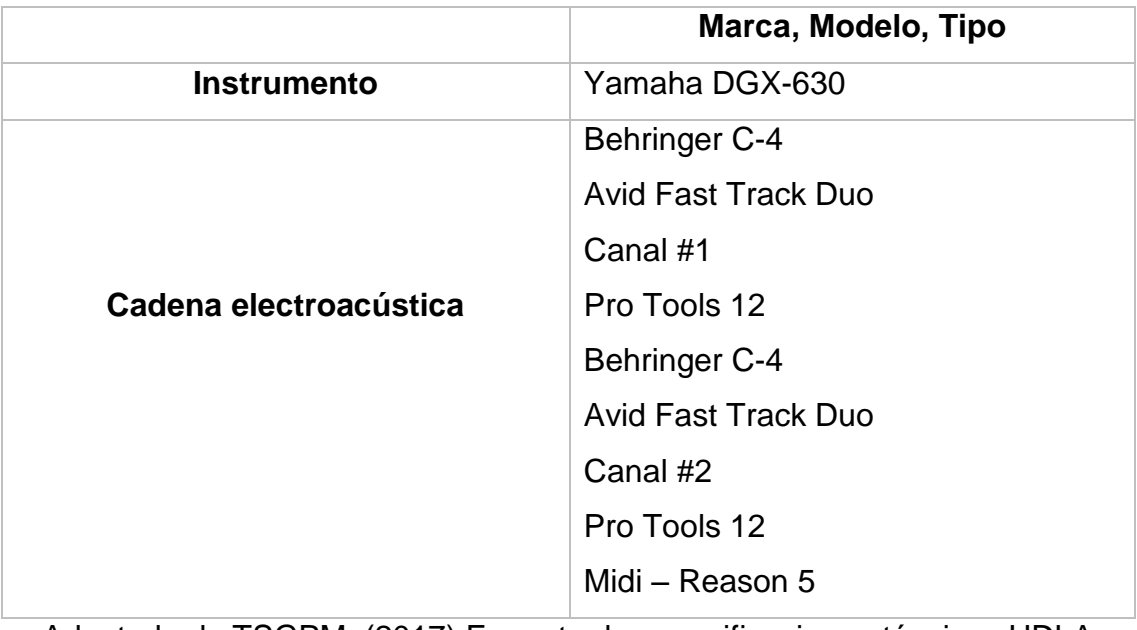

Adaptado de TSGPM, (2017) Formato de especificaciones técnicas UDLA

Tabla No. 9 – Flauta Traversa

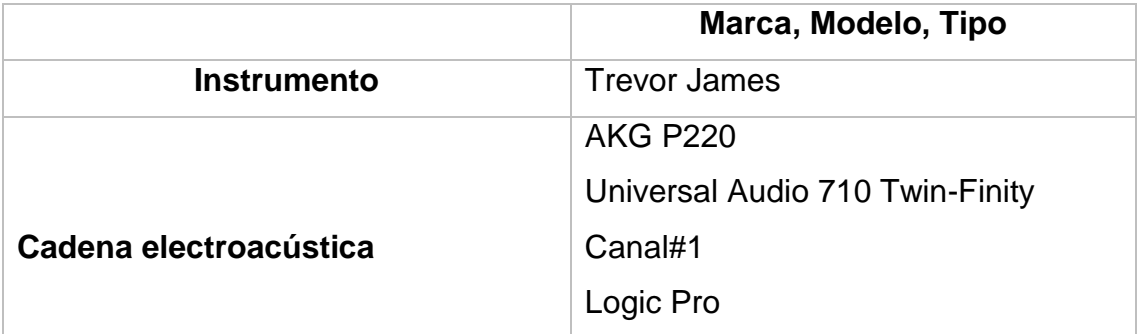

Tabla No. 10 – Guitarra Acústica

|                        | Marca, Modelo, Tipo            |
|------------------------|--------------------------------|
| <b>Instrumento</b>     | Guitarra Clásica Yamaha CG 120 |
|                        | Neumann KM184                  |
|                        | Neve 1073PDA                   |
| Cadena electroacústica | Canal #1                       |
|                        | Pro Tools 10HD                 |
|                        | Neumann KM184                  |
|                        | Neve 1073PDA                   |
|                        | Canal #2                       |
|                        | Pro Tools 10HD                 |

Adaptado de TSGPM, (2017) Formato de especificaciones técnicas UDLA

Tabla No. 11 – Voz

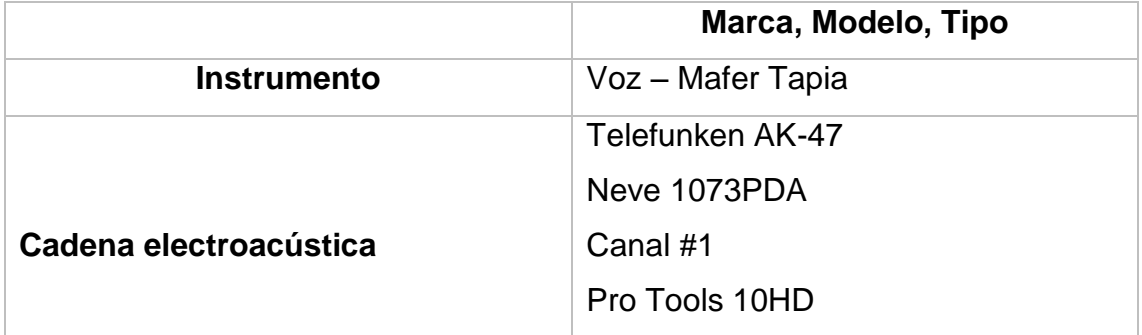

## **4.2 Tabla de Micrófonos**

Tabla No. 12 – AKG P2

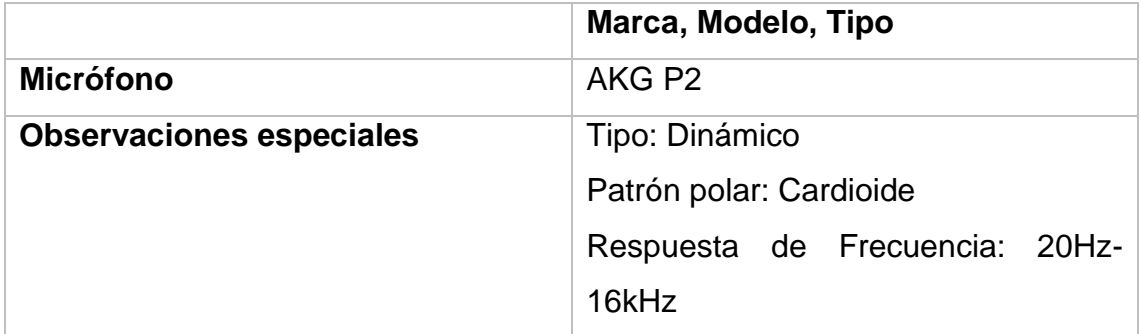

Adaptado de TSGPM, (2017) Formato de especificaciones técnicas UDLA

## Tabla No. 13 – AKG C1000S

![](_page_47_Picture_113.jpeg)

Adaptado de TSGPM, (2017) Formato de especificaciones técnicas UDLA

Tabla No. 14 – AKG P4

![](_page_47_Picture_114.jpeg)

Tabla No. 15 – AKG P170

![](_page_48_Picture_101.jpeg)

Adaptado de TSGPM, (2017) Formato de especificaciones técnicas UDLA

Tabla No. 16 – AKG P220

![](_page_48_Picture_102.jpeg)

Adaptado de TSGPM, (2017) Formato de especificaciones técnicas UDLA

Tabla No. 17 – Shure SM 57

![](_page_48_Picture_103.jpeg)

Tabla No. 18– Shure Beta 52A

![](_page_49_Picture_101.jpeg)

Adaptado de TSGPM, (2017) Formato de especificaciones técnicas UDLA

Tabla No. 19 – Behringer C-4

![](_page_49_Picture_102.jpeg)

Adaptado de TSGPM, (2017) Formato de especificaciones técnicas UDLA

Tabla No. 20 – Electro-Voice RE20

![](_page_49_Picture_103.jpeg)

Tabla No. 21 – Audix F6

![](_page_50_Picture_107.jpeg)

Adaptado de TSGPM, (2017) Formato de especificaciones técnicas UDLA

Tabla No. 22 – Neumann KM 184

![](_page_50_Picture_108.jpeg)

Adaptado de TSGPM, (2017) Formato de especificaciones técnicas UDLA

Tabla No. 23 – Telefunken AK-47

![](_page_50_Picture_109.jpeg)

## <span id="page-51-1"></span><span id="page-51-0"></span>4.3 Tablas de Plug-ins de Ecualizadores 4.3.1 Batería Tabla No.24 – Bombo

![](_page_51_Picture_192.jpeg)

Adaptado de TSGPM (2017) – Formato de especificaciones técnicas. Universidad de las Américas

## Tabla No. 25 – Caja

![](_page_51_Picture_193.jpeg)

Adaptado de TSGPM (2017) – Formato de especificaciones técnicas. Universidad de las Américas

#### Tabla No. 26 – Hit Hat

![](_page_51_Picture_194.jpeg)

Tabla No. 27 – Tom

![](_page_52_Picture_208.jpeg)

Adaptado de TSGPM (2017) – Formato de especificaciones técnicas. Universidad de las Américas

Tabla No. 28 – Floor Tom

![](_page_52_Picture_209.jpeg)

Adaptado de TSGPM (2017) – Formato de especificaciones técnicas. Universidad de las Américas

Tabla No. 29 – Ride

![](_page_52_Picture_210.jpeg)

Tabla No. 30 – Crash

![](_page_53_Picture_181.jpeg)

## <span id="page-53-0"></span>4.3.2 Bajo

Tabla No. 31 - Tc *Electronic* BC212

![](_page_53_Picture_182.jpeg)

Adaptado de TSGPM (2017) – Formato de especificaciones técnicas. Universidad de las Américas

Tabla No. 32 – Electro –Voice R20

![](_page_53_Picture_183.jpeg)

Tabla No. 33 – Shure Beta 52A

![](_page_54_Picture_175.jpeg)

Adaptado de TSGPM (2017) – Formato de especificaciones técnicas. Universidad de las Américas

#### <span id="page-54-0"></span>4.3.3 Teclado

Tabla No. 34 – Behringer C4 L

![](_page_54_Picture_176.jpeg)

Adaptado de TSGPM (2017) – Formato de especificaciones técnicas. Universidad de las Américas

Tabla No. 35 – Behringer C4 R

![](_page_54_Picture_177.jpeg)

## <span id="page-55-0"></span>4.3.4 Flauta

Tabla No. 36 – AKG P220

![](_page_55_Picture_196.jpeg)

Adaptado de TSGPM (2017) – Formato de especificaciones técnicas. Universidad de las Américas

<span id="page-55-1"></span>4.3.5 Guitarra Acústica

Tabla No. 37 – Neumann KM 184 L

![](_page_55_Picture_197.jpeg)

Adaptado de TSGPM (2017) – Formato de especificaciones técnicas. Universidad de las Américas

Tabla No. 38 – Neumann KM 184 R

![](_page_55_Picture_198.jpeg)

## <span id="page-56-0"></span>4.3.6 Voz

Tabla No. 39 – Telefunken AK-47

![](_page_56_Picture_152.jpeg)

Adaptado de TSGPM (2017) – Formato de especificaciones técnicas. Universidad de las Américas

<span id="page-56-1"></span>4.4 Tablas de Plug-ins de Procesadores Dinámicos

<span id="page-56-2"></span>4.4.1 Bombo

Tabla No. 40 – Canal Bombo

![](_page_56_Picture_153.jpeg)

Tabla No. 41 – Canal Bombo duplicado

![](_page_57_Picture_121.jpeg)

Adaptado de TSGPM (2017) – Formato de especificaciones técnicas. Universidad de las Américas

# <span id="page-57-0"></span>4.4.2 Flauta

Tabla No. 42 – Canal Flauta

![](_page_57_Picture_122.jpeg)

#### <span id="page-58-0"></span>4.4.3 Guitarra Acústica Tabla No. 43 – Canal Guitarra

![](_page_58_Picture_120.jpeg)

Adaptado de TSGPM (2017) – Formato de especificaciones técnicas. Universidad de las Américas

Tabla No. 44 – Canal Guitarra duplicada

![](_page_58_Picture_121.jpeg)

<span id="page-59-0"></span>4.4.4 Teclado Tabla No. 45 – Canal teclado

![](_page_59_Picture_138.jpeg)

Adaptado de TSGPM (2017) – Formato de especificaciones técnicas. Universidad de las Américas

<span id="page-59-2"></span><span id="page-59-1"></span>4.5 Tablas de Plug-ins de Efectos 4.5.1 Voz Tabla No. 46 – canal de voz

![](_page_59_Picture_139.jpeg)

## <span id="page-60-0"></span>4.5.2 Teclado Tabla No. 47 – canal teclado

![](_page_60_Picture_148.jpeg)

Adaptado de TSGPM (2017) – Formato de especificaciones técnicas. Universidad de las Américas

#### <span id="page-60-1"></span>4.5.3 Guitarra Acustica

Tabla No. 48 – canal guitarra acústica

![](_page_60_Picture_149.jpeg)

Universidad de las Américas

Tabla No. 49 – canal guitarra acústica duplicado

![](_page_61_Picture_156.jpeg)

Adaptado de TSGPM (2017) – Formato de especificaciones técnicas. Universidad de las Américas

<span id="page-61-1"></span>4.6.1 Bajo

Tabla No. 50 – canal bajo

![](_page_61_Picture_157.jpeg)

Adaptado de TSGPM (2017) – Formato de especificaciones técnicas. Universidad de las Américas

#### <span id="page-61-2"></span>4.6.2 Guitarra Acústica

Tabla No. 51 – canal guitarra acústica

![](_page_61_Picture_158.jpeg)

<span id="page-61-0"></span><sup>4.6</sup> Plug-ins

## Tabla No. 52 – canal guitarra acústica duplicada

![](_page_62_Picture_79.jpeg)

Adaptado de TSGPM (2017) – Formato de especificaciones técnicas. Universidad de las Américas

#### <span id="page-62-0"></span>4.6.3 Voz

Tabla No. 53 – canal voz

![](_page_62_Picture_80.jpeg)

#### <span id="page-63-0"></span>**5. CONCLUSIONES**

El proyecto termino todas sus fases de producción si la menor interrupción posible; la planificación de un cronograma optimizo el trabajo, como el de planificar ensayos con cada músico para un mejor ensamble; se trabajó con cuidado la interpretación de cada artista involucrado, así obteniendo el sonido que se buscaba desde su inicio; no todos los horarios se cumplieron a cabalidad, los cuales se tuvieron que hacer cambios inmediatos sin afectar con el tiempo establecido que se dio para desarrollar la producción del tema, obteniendo el resultado querido por la autora y productor; en las reuniones que se llevaron a cabo, se explicó detalladamente todo el proceso y los recursos necesarios que se necesitaran a lo largo, dejando así muy en claro cuáles son las exigencias que se requieren, dando como resultado el compromiso total de todos los integrantes del proyecto,

Cada músico contó con su espacio adecuado para las grabaciones, se estuvo muy atento a las necesidades requeridas; todas las herramientas se pusieron a su disposición, tanto como amplificadores, micrófonos, cables, pedestales he incluso atriles sirven de gran apoyo no solo a los músicos sino a la interpretación general del tema comprobando que entre mejor sea el espacio en donde se trabaja, mejores resultados se obtienen y sirve de gran apoyo para cumplir con los objetivos establecidos.

Se comprobó que gracias al uso de herramientas y conocimiento adquirido durante todo el periodo educativo, el proyecto llevado a cabo se desarrolló con el mayor desenvolvimiento posible dando como resultado una edición y mezcla solida con la cual iba encaminada al sonido deseado por parte del productor.

Se confirmó que gracias a las varias tomas obtenidas en las grabaciones, el trabajo en mezcla se optimizo y se evitó el uso de demasiadas herramientas, dando un sonido más natural; la creatividad fue parte fundamental del productor para poder lograr el sonido deseado por parte de su autora.

#### <span id="page-64-0"></span>**6. RECOMENDACIONES**

Es recomendable estudiar la historia de los instrumentos del género a trabajar pues de esta manera se rescatará el significado y la importancia que tienen en la música y así se entregará un trabajo final acorde al estilo musical planteado.

Es recomendable al usar referencias musicales de otros autores; no llegar al plagio, sino más bien estudiar las técnicas que los productores utilizan para lograr los diferentes sonidos de cada instrumento.

Es recomendable preparar el espacio donde se va a trabajar, es decir tener en cuenta los implementos necesarios que se usan dentro de un estudio de grabación desde extensiones para audífonos, parches de batería hasta un amplificador de repuesto, ya que es importante aprovechar el tiempo disponible de los músicos

Es recomendable partir de una idea inicial para saber lo que se está esperando conseguir, de tal manera que los distintos estilos musicales que ya existen no lo conviertan en algo parecido.

Es recomendable que al realizar la portada del disco, es decir el producto final, se tomen varias opiniones, tanto de diseñadores gráficos profesionales como también de personas comunes, para ampliar el marco de público al que le podría interesar el producto como tal y conocer la opinión de cada uno de ellos

#### <span id="page-65-0"></span>7. GLOSARIO

**Armonía:** El término puede utilizarse para nombrar a la combinación de sonidos simultáneos que, aunque diferentes, resultar acordes. (Porto y Merino, 2011)

**Alamo:** Propio de lugares húmedos, tronco alto y bien poblado de ramas, hojas anchas provistas de un largo pecíolo comprimido lateralmente. (Diccionario Enciclopédico, 2009)

**Bordonero:** Simbra de redoblante (Came Music s.f.)

**Cuantización:** En Inglés, Quantize. Sistema que posibilita en una grabación MIDI, ajustar la ejecución para lograr su perfección rítmica. (Diccionario técnico de sonido profesional, s.f.)

**Diafragma:** Lámina flexible de los aparatos fonográficos, que recibe las vibraciones de la aguja que recorre los surcos impresos en el disco. (Diccionario Enciclopédico, 2016)

**Ecualizador**: Aparato que se usa para amplificar las bajas frecuencias y atenuar las altas y lograr una mejor relación entre señal y ruido. (Collins Spanish Dictionary, 2005)

**Hemisferios:** Cada una de las dos mitades de la esfera dividida por un plano que pasa por su centro. (Diccionario Enciclopédico, 2009)

**Interludio:** Breve improvisación que se ejecuta como intermedio en la música instrumental. (Diccionario Enciclopédico, 2009)

**Overheads:** Conjunto de dos o más micrófonos que están ubicados sobre la batería para obtener un espectro de frecuencias general de todo el instrumento (sweetwater, 2005)

**Paneo:** *Switch* que en una consola permite colocar los sonidos en una posición relativa derecha o izquierda, para crear una imagen estéreo. (Diccionario técnico de sonido profesional, s.f.)

**Ratio:** Rango de compresión (Rosero, 2016)

**Reverberación:** Persistencia de un fenómeno sonoro en un recinto o lugar cerrado, después de haber cesado la emisión del mismo un buen auditorio no puede tener reverberación. (Diccionario Enciclopédico, 2009)

**Time Sheet:** Hoja que lleva el registro de tiempo, enumerado por secciones de trabajo (Rosero, 2016)

**Tempo:** Del Italiano, Tiempo. Palabra que define la velocidad de ejecución de una obra. (Diccionario técnico de sonido profesional, s.f.)

#### <span id="page-67-0"></span>REFERENCIAS

- Álamo. (n.d.) *Diccionario Enciclopédico Vox 1*. (2009). Recuperado el 07 de febrero de 2018 de:<https://es.thefreedictionary.com/%c3%a1lamo>
- Casa Musical C.A.(s.f.) batería de 5 piezas Yamaha gigmaker. Recuperado el 07 de febrero de 2018 de: [http://www.casamusical.com.ve/?product=bateria](http://www.casamusical.com.ve/?product=bateria-de-5-piezas-yamaha-gigmaker)[de-5-piezas-yamaha-gigmaker](http://www.casamusical.com.ve/?product=bateria-de-5-piezas-yamaha-gigmaker)
- Diafragma. (n.d.) *Diccionario Enciclopédico Vox 1*. (2009). Recuperado el 07 de febrero de 2018 de:<https://es.thefreedictionary.com/diafragma>
- Ecualizador. (n.d.) Collins Spanish Dictionary Complete and Unabridged 8th Edition. (2005). Recuperado el 07 de febrero de 2018 de: <https://es.thefreedictionary.com/ecualizador>
- Gonzáles J. Rodríguez P. (1986) Revista musical chilena XI, 165, PP 59-84 recuperado el 07 de febrero de 2018 de: <http://www.candela.scd.cl/comp3/docs/EstudioMusPop-JPGonz.pdf>
- Hemisferios. (n.d.) *Diccionario Enciclopédico Vox 1*. (2009). Recuperado el 07 de febrero de 2018 de: <https://es.thefreedictionary.com/hemisferios>
- Interludio. (n.d.) *Diccionario Enciclopédico Vox 1*. (2009). Recuperado el 07 de febrero de 2018 de <https://es.thefreedictionary.com/interludio>
- J.J.G.Roy (s.f.) Técnicas de Microfonía estéreo. Recuperado el 07 de febrero de 2018 de: [http://www.analfatecnicos.net/archivos/66.TecnicasMicrofoniaEstereo-](http://www.analfatecnicos.net/archivos/66.TecnicasMicrofoniaEstereo-SonidoYAudio.pdf)[SonidoYAudio.pdf](http://www.analfatecnicos.net/archivos/66.TecnicasMicrofoniaEstereo-SonidoYAudio.pdf)
- Julián Pérez Porto y María Merino. Publicado: 2011. Definicion.de: Definición de armonía. Recuperado el 07 de febrero de 2018 de: <https://definicion.de/armonia/>

Tripod (s.f.) Diccionario técnico de sonido profesional. Recuperado el 07 de febrero de 2018 de: [http://gdj.ar.tripod.com/diccionario.htm#](http://gdj.ar.tripod.com/diccionario.htm)

Reverberación. (n.d.) Diccionario Enciclopédico Vox 1. (2009). Recuperado el 07 de febrero de 2018 de: <https://es.thefreedictionary.com/reverberaci%c3%b3n>